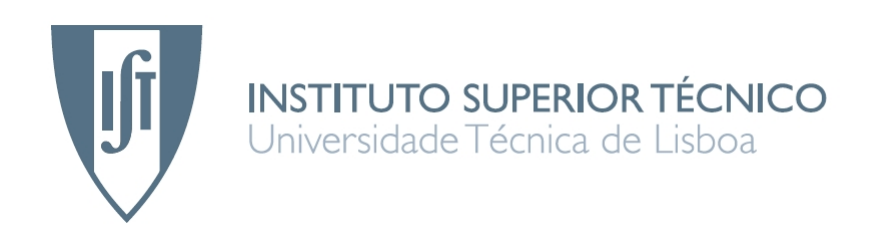

# Análise Estática e Dinâmica de Vigas Laminadas Compósitas com recurso a modelos baseados na Teoria de Deformação de Corte de Alta Ordem

Iabna Miguel Barreto Dupret Miranda

Maio 2008

#### Abstract

Currently the Environmental concerns assume a great importance for global population, which has developed a global conscience that seeks for answers and solutions to the energy needs.

This fact contributes for aeronautical propulsion industry evolution, which proceed to increase the engines efficiency, reducing its flight fuel consumption. Some implemented solutions emerged in new materials development, such as the composite materials. These materials allow the global weight reduction by a structural aircraft optimization.

Industrial development in this field became possible by investigators hard work through last years. Those studies disclose that the mechanical behavior of a fiber-reinforced composite material is strongly dependent of reinforcement directions. This makes necessary an extremely oriented product conception to satisfy the particular requirements and applications, taking advantage of structural optimization of these materials.

By the circumstance, the present work consists of the development of three finite element models based in high order shear deformation theory (HSDT) that are applied to the static and dynamic analysis of laminated composite beams. The developed models are based on Loja (1995) proposals and they consider the mathematical formularization presented by Correia (2001). Fifteen case studies of different loads and boundary conditions are presented. Matlab was the calculus software tool adopted, in consonance with its great academic relevance.

It is in this framework that in this thesis we conclude that the high order shear deformation theory (HSDT) is the one with the most accurate and coherent results on studying multi-laminated thick beams, considering the bibliographic results.

For thin beams study, the Mindlin-Timoshenko and Euler-Bernoulli theories have a very good calculus time versus results accuracy relation.

#### Resumo

Neste início de milénio as preocupações ambientais assumem grande importância para a população mundial, pelo que se desenvolveu uma consciência global que constantemente anseia por respostas justificativas e por novas soluções energéticas para todas as industrias.

Este facto tem contribuindo para a evolução da industria de propulsão aeronáutica, que se viu obrigada a aumentar a eficiência dos motores e a reduzir o seu consumo de combustível por hora de voo. Algumas soluções implementadas residem no desenvolvimento de novos materiais, tais como os materiais compósitos. Estes materiais permitem reduzir o peso global da aeronave, através da sua optimização estrutural.

Este desenvolvimento industrial só foi possível devido ao trabalho de investigadores ao longo dos últimos anos. Os seus estudos revelam que o comportamento mecânico de um compósito laminado reforçado com fibras é fortemente dependente das direcções das fibras de reforço, pelo que uma estrutura laminada tem de ser projectada de forma a satisfazer os requisitos particulares de cada aplicação concreta, com vista à obtenção das máximas vantagens estruturais destes materiais.

Atendendo a esta circunstância o presente trabalho consiste no desenvolvimento de três modelos de elementos finitos, baseados na teoria de deformação de corte de alta ordem, HSDT, aplicados à análise estática e dinâmica de vigas laminadas compósitas. Os modelos desenvolvidos são baseados nos modelos propostos por Loja (1995) e são abordados de acordo com a formulação matemática apresentada por Correia (2001). Foram estudados quinze casos de vigas sujeitas a diferentes constrangimentos e cargas. Atendendo à formação académica leccionada no IST, a ferramenta de cálculo utilizada é o Matlab.

Pela análise dos casos estudados podemos concluir que é o modelo da teoria transversal de corte de alta ordem que apresenta os resultados mais próximos dos encontrados na bibliografia consultada, respeitante à deformação de vigas multilaminadas espessas sujeitas a constrangimentos.

Para vigas não espessas os modelos assentes nas teorias de Mindlin- Timoshenko e de Euler-Bernoulli apresentam soluções próximas das que encontramos na bibliografia consultada e exigem menor tempo de cálculo.

#### Palavras Chave:

- Teoria de Deformação de Corte Transversal de Ordem Superior
- Teoria de Mindlin-Timoshenko
- Teoria de Euler-Bernoulli
- Deformações de Corte Não Lineares
- Vigas Multilaminadas em Materiais Compósitos
- Elementos Finitos
- Análise Estática
- Análise Dinâmica
- Vibrações Livres
- Matlab

#### Keywords:

- High Order Shear Deformation Theory -HSDT
- Mindlin-Timoshenko Theory
- Euler-Bernoulli Theory
- Non-Linear Shear Deformation
- MultiLayered Composite Beams
- Finite Element Method
- Static Analysis
- Dynamic Analysis
- Free Vibrations
- Matlab

#### Agradecimentos

Desejo em primeiro lugar agradecer ao Professor Doutor Cristóvão M. Mota Soares que aceitou ser meu orientador científico apesar de conhecer as dificuldades de saúde com que iniciei este trabalho e me foi apoiando ao longo seu desenvolvimento.

Agradeço também à Professora Doutora Maria Amélia Ramos Loja pelo interesse, disponibilidade e ajuda que permitiram a realização deste trabalho em condicões que pessoalmente não foram as ideais.

À mãe Maria Antónia e ao Amigo Daniel Navalho pelo apoio constante.

# Conteúdo

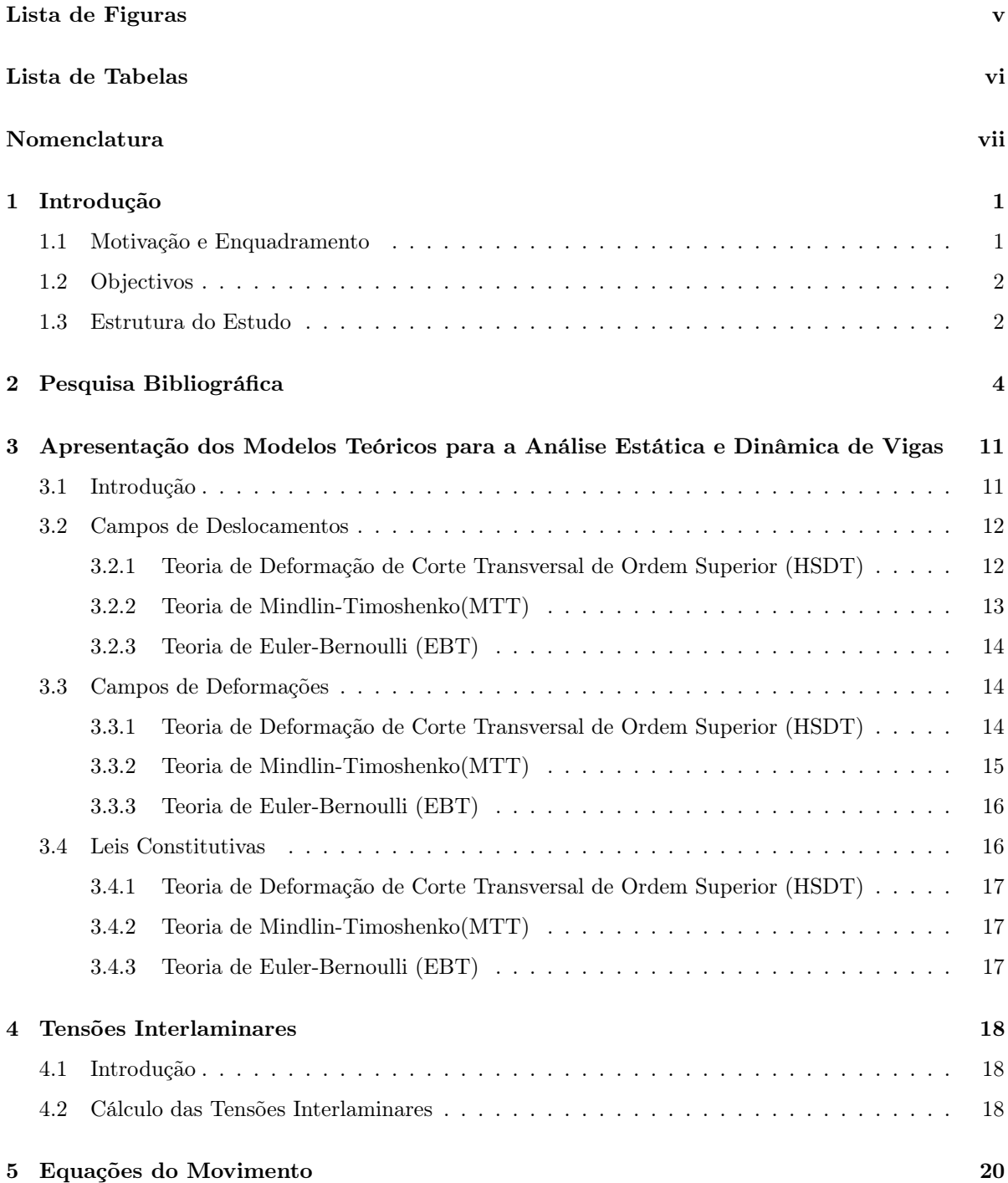

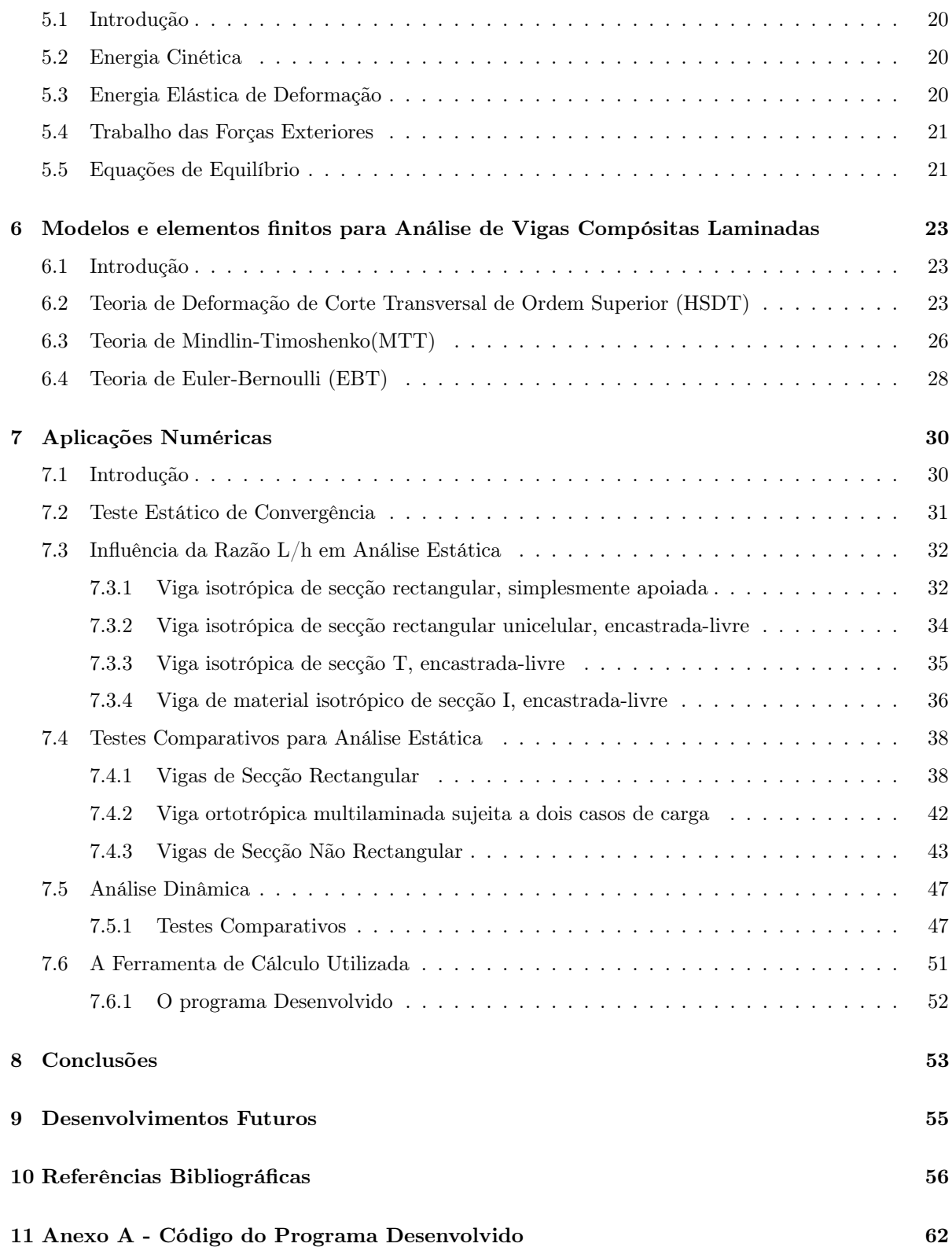

# Lista de Figuras

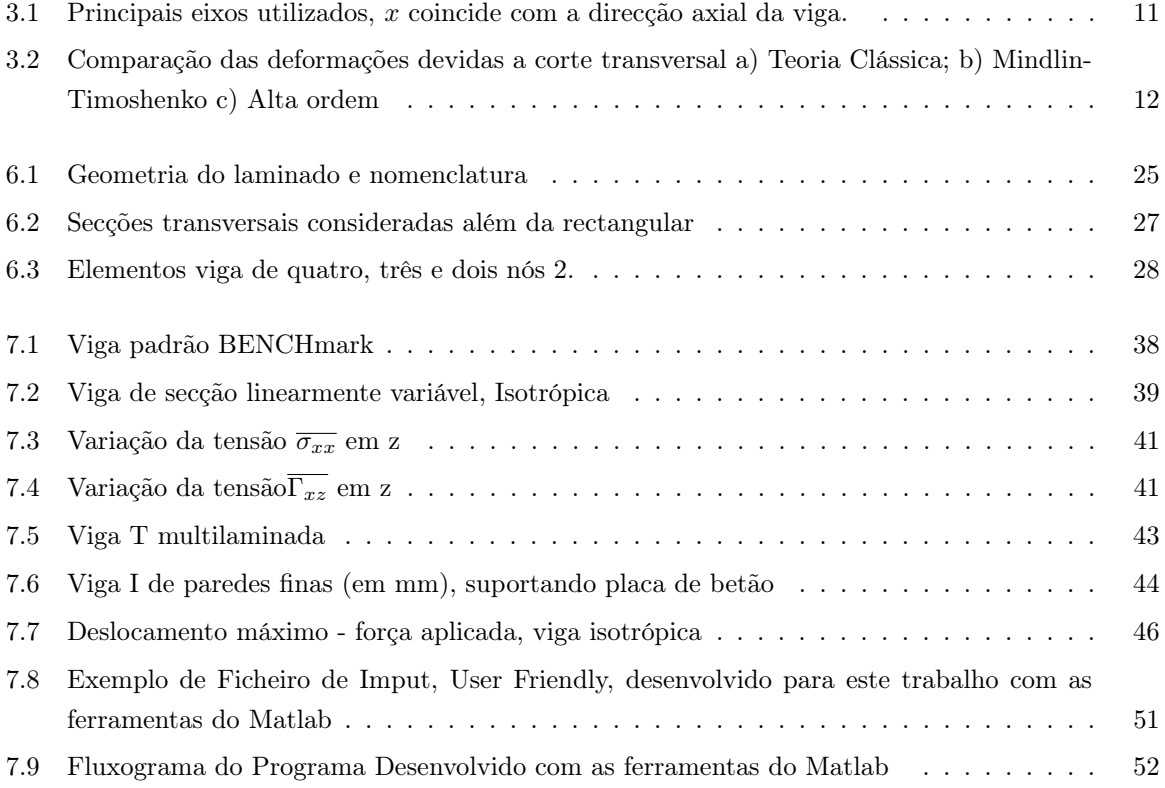

# Lista de Tabelas

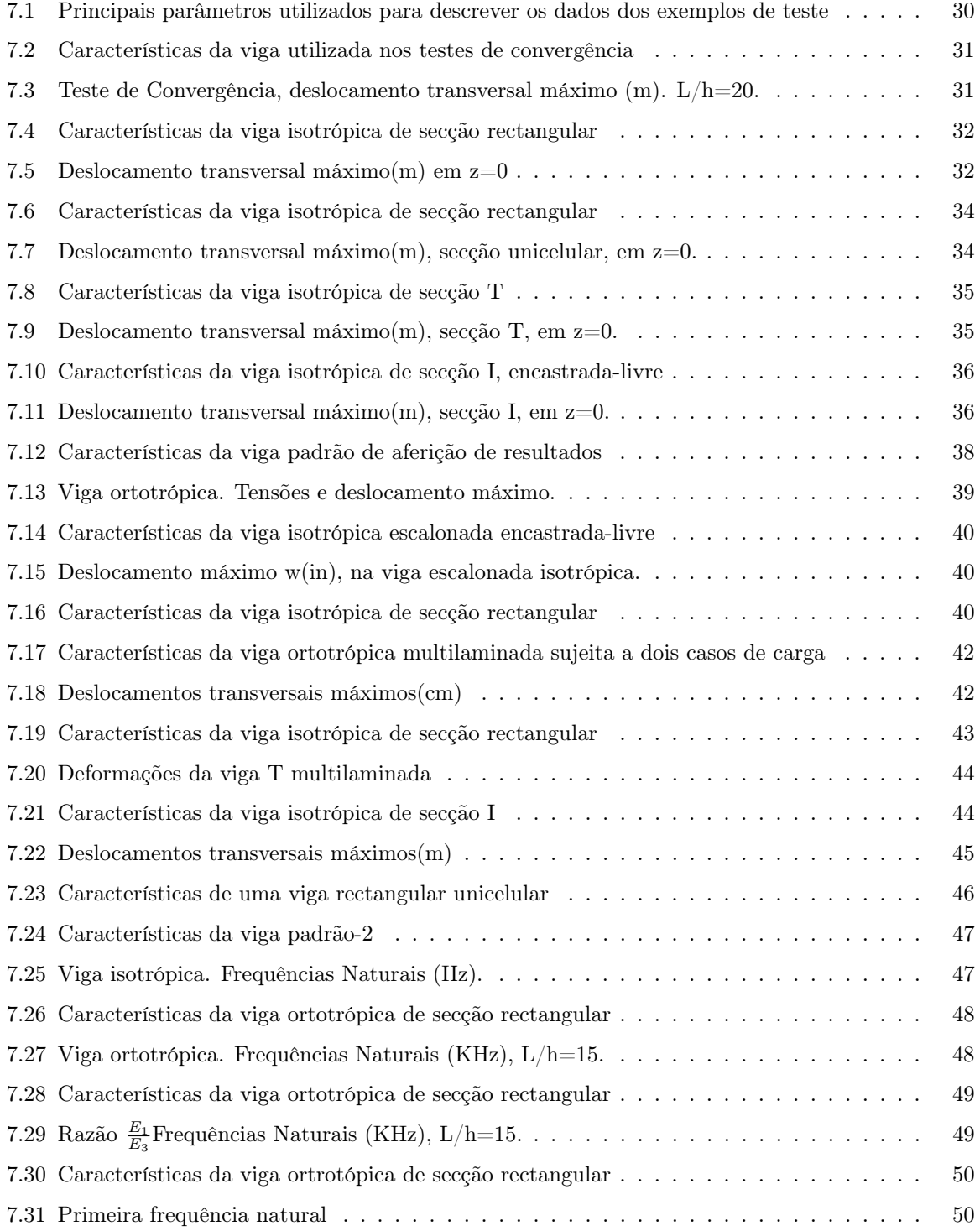

#### Nomenclatura

- u Campo de deslocamentos
- [Z] Matriz de variáveis do campo de deslocamentos
- q Vector de deslocamentos generalizados
- $\bullet$   $\epsilon$  Campo deformações
- [Z] Matriz de variáveis do campo de deformações
- $u^0, w^0, u^{0*}, w^{0*}$  Deslocamentos no plano médio
- $β_z$ ,  $θ_{0y}$  Rotações no plano médio
- $\bullet\ \epsilon^*_{bm}$ Vector das deformações generalizadas de membrana
- $\bullet\ \ \epsilon^{*}_{s}$ Vector das deformações generalizadas de corte
- $[\sigma]_{XYZ}$  Matriz das tensões, no referencial xyz
- $\sigma_i(i = x, y, z)$  Tensão normal, no referencial xyz
- $\tau_{xz}$  Tensão de corte, no referencial xyz
- $\bullet~[\epsilon]_{XYZ}$ Vector de deformações, no referencial xyz
- $\bullet\ \epsilon_{(i)}(i=x,z)$  Deformação de membrana
- $\bullet$   $\gamma_{xz}$  Deformação de corte
- [Q] Matriz de propriedades elásticas, no referencial 123
- $[\overline{Q}]$  Matriz de propriedades elásticas, no refencial xyz
- $\bullet$  [T] Matriz de transformação
- $Q_{ij}$  Coeficientes de rigidez elástica
- $\bullet$   $\overline{Q}_{ij}$  Coeficientes de rigidez elástica transformada
- NL Número de camadas
- V Volume
- A Area de secção transversal
- La Lagrangeano do sistema
- Π Energia potencial do sistemas
- U Energia elástica de deformação do sistema
- $\Omega$  Potencial de forças aplicadas
- $\Omega_V$  Potencial de forças de volume
- $\Omega_A$  Potencial de forças de superfície
- Kc Energia cinética
- p Pressão
- $h_{total}$  Altura total do perfil
- $\bullet$   $\rho_k$  Massa específica da camada k
- $\bullet~h_k$ Distâncias dos planos médios aos limites da camada
- N Matriz das funções interpoladoras do elemento
- $\bullet\,$   $\,q_e$  Vector de deslocamentos do elemento
- [B] Matriz das derivadas das funções interpoladoras
- $\bullet \hspace{1mm} K_e$ Matriz de rigidez do elemento
- $\bullet~ Q_e$ Vector de forças do elemento
- $\bullet$   $\lambda$ ,  $\mu$  Distâncias entre eixos de inércia, principal e outro
- $\bullet~ M_e$ Matriz de massas do elemento
- J Jacobiano da transformação
- $\bullet\,$ ξ Coordenada adimensional do elemento
- G Módulo de elasticidade transversal
- L Comprimento da viga
- b Largura da viga
- h Altura da viga
- P,F Forças generalizadas aplicadas
- $\bullet\,$   $\nu$  Coeficientes de Poisson
- E Módulos de elasticidade

### Capítulo 1

# Introdução

#### 1.1 Motivação e Enquadramento

Neste início de milénio as preocupações ambientais assumem grande importância para a população mundial, em parte devido à proactividade manifestada por diversos líderes políticos nos principais centros administrativos mundiais, mas também devido a um aumento de sinistralidades causadas pela elevada frequência de fenómenos catastróficos naturais, que se acredita ter origem na progressão do efeito de estufa.

Deste modo foi-se desenvolvendo uma consciência global que constantemente anseia por respostas justificativas e por novas soluções energéticas. Face a estes novos desafios a indústria vê-se forçada a reordenar as suas prioridades, redireccionando os seus esforços no sentido de produzir uma tecnologia "limpa e verde". Assim sendo, por todo o mundo se multiplicam os esforços pela procura constante da optimização de metodologias, de processos e de estruturas.

O mundo aeronáutico civil não é excepção, pois a sua principal fonte de rendimentos baseia-se na confiança que transmite junto das população mundial, pelo que temos vindo a observar uma evolução muito significativa quer nos processos de implantação das fábricas, quer nos processos de construção, quer nas próprias aeronaves construídas.

Estudos probabilísticos demonstram que o avião continua a ser o meio de transporte mais seguro do mundo, mas que é também o mais poluente. A indústria de propulsão aeronáutica evoluiu muito nos últimos anos no sentido de aumentar a eficiência dos motores, mas tem estado limitada por fenómenos termodinâmicos e por limitações termodinâmicas dos materiais como por exemplo a temperatura máxima permitida nas pás das turbinas. Torna-se pois evidente que é necessário abordar o problema do equilíbrio ambiental por várias perspectivas, entre elas a de redução do consumo de combustível por hora de voo.

Hoje pensamos que a forma mais eficaz para reduzir o consumo é reduzir o peso global da aeronave, através da sua optimização estrutural. Neste campo os materiais compósitos são o elemento chave por excelência, pois permitem manter a mesma resistência estrutural mas com uma significativa redução de peso, que se propaga ao peso global da estrutura, transmitindo-se numa aeronave de menor consumo e por conseguinte mais "verde e amiga do ambiente".

O uso de materiais compósitos na aviação pelos principais fabricantes é cada vez mais uma realidade e como prova disso temos o recente modelo da Airbus A380 com cerca de 30% de materiais compósitos e o recente modelo da Boing 787 com cerca de 50%, este último famoso pelo seu baixo consumo de combustível.

No entanto todo este desenvolvimento industrial não teria sido possível sem uma vasta investigação conduzida por investigadores ao longo dos últimos anos, de modo a munirem o mundo com as ferramentas necessárias para produzirem e compreenderem esta tecnologia.

Os seus estudos revelam que o comportamento mecânico de um compósito laminado reforçado com fibras é fortemente dependente das direcções das fibras de reforço. Por esta razão uma estrutura laminada tem de ser projectada de forma a satisfazer os requisitos particulares de cada aplicação concreta, com vista à obtenção das máximas vantagens estruturais destes materiais.

É pois fundamental munir o projectista de ferramentas de projecto estrutural, tais como modelos numéricos adequados à modelação deste tipo de estruturas, para que o mesmo possa fazer análises estáticas e dinâmicas durante o processo de maximização de desempenho estrutural.

Atendendo a esta necessidade, desenvolvemos um estudo na área de vigas compósitas laminadas, baseado na teoria de corte de alta ordem, que por ser uma teoria refinada não carece da utilização de factores artificiais de correcção de corte.

#### 1.2 Objectivos

Face à necessidade de conhecer e de prever o comportamento estático e dinâmico de vigas compósitas laminadas, o primeiro objectivo deste trabalho, consiste no desenvolvimento de um conjunto de modelos discretos de elementos finitos, baseados na teoria de deformação de alta ordem, aplicados à análise deste tipo de estruturas.

Os modelos desenvolvidos são baseados nos modelos propostos por Loja(1995) e são abordados de acordo com a formulação matemática apresentada por Correia(2001).

Atendendo à formação académica leccionada no IST, a ferramenta de cálculo utilizada é o Matlab. Graças a esta ferramenta podemos tirar partido de um vasto conjunto de ferramentas de interface com o utilizador, disponíveis nesta linguagem, no sentido de optimizar a qualidade do tempo de investigação. Assim sendo, um segundo objectivo deste trabalho é identificar as potencialidades desta ferramenta.

Finalmente o terceiro objectivo deste trabalho é desenvolver competências, em relação a problemas estáticos e dinâmicos na área de materiais compósitos laminados.

#### 1.3 Estrutura do Estudo

No presente trabalho foi adoptada a seguinte estrutura:

No capítulo um identificámos a pertinência do estudo, os objectivos e a estrutura da dissertação. No segundo capítulo apresenta-se uma pesquisa bibliográfica efectuada até à data da conclusão deste trabalho, considerando análise estática e dinâmica de estruturas compósitas laminadas de diferentes secções.

No terceiro capítulo são apresentados os campos de deslocamento e de deformações, bem como as relações constitutivas referentes a cada um dos modelos. Inicialmente consideramos o campo de deslocamentos correspondente ao modelo de corte de alta ordem e através de sucessivas simplificações vamos obtendo os outros modelos.

No quarto capítulo obtêm-se as relações necessárias ao cálculo das tensões interlaminares, a partir das

equações de equilíbrio. Esta avaliação é necessária porque o fenómeno de delaminagem é favorecido pela existência de tensões interlaminares.

No quinto capítulo apresenta-se o princípio variacional considerado, bem como as energias e o trabalho das forças exteriores necessários à aplicação desse princípio.

No sexto capítulo apresentamos a formulação de elementos finitos dos diferentes modelos, as respectivas funções interpoladoras e matrizes de rigidez.

No sétimo capítulo apresentamos os principais resultados obtidos para diversas aplicações numéricas. Os mesmos estão subdivididos em dois grupos. Primeiro apresentamos os resultados das análises estáticas e depois os resultados de análises dinâmicas. Os comentários considerados oportunos para cada resultado são também apresentados.

No oitavo capítulo defendemos as principais conclusões do nosso estudo e apresentamos algumas propostas para desenvolvimentos futuros.

O trabalho termina com as referências bibliográficas e Anexo A com a listagem do código desenvolvido.

### Capítulo 2

.

.

.

.

## Pesquisa Bibliográfica

Um factor fundamental para o desenvolvimento de bons modelos de análise de estruturas laminadas em materiais compósitos, consiste na escolha de teoria mais adequada. Obviamente, a escolha é determinada pelo problema estrutural em causa. Assim se o objectivo é o estudo da resposta global da estrutura, i.e. deslocamentos máximos, frequências naturais ou cargas críticas de instabilidade, podem ser usadas, com alguma vantagem computacional, as teorias que descrevem o laminado com uma lâmina única equivalente. Mas se o objectivo é o estudo de tensões interlaminares ou a modelação de fenómenos como a delaminação, então as teorias multilâmina são mais adequadas.

O desenvolvimento de modelos refinados vocacionados para a análise de laminados compósitos tem sido objecto da atenção de muitos investigadores nos últimos anos, sendo que actualmente existe um volume razoável de estudos de análise estática e dinâmica, em vigas de secção rectangular, o que não se verifica para outros perfis.

Fizemos uma pesquisa bibliográfica recorrendo à leitura de trabalhos académicos que sistematizaram essa pesquisa bibliográfica relevante(no período até 1995 apoiamo-nos fundamentalmente em Loja(1995).De 1995 a 2000 recorremos a Franco(2001) e recorrendo à B-on, Biblioteca online, para o período mais recente.

Seguidamente, são mencionadas por ordem cronológica, as referências bibliográficas de investigadores que considerámos mais importantes, relacionadas com o desenvolvimento de estudos comparativos de modelos analíticos ou de elementos finitos utilizados na análise de estruturas compósitas laminadas, em problemas estáticos e de vibrações livres:

Krajcinovic (1972), através de generalização da teoria clássica de vigas validada para cada lâmina e não para a secção com um todo, apresenta uma teoria para vigas laminadas e "sandwich", sujeitas a cargas estáticas.

DiTaranto (1973), apresenta a equação diferencial e condições de fronteira para uma viga com três camadas, tendo a do meio a função de suportar as forças de corte. Para atingir a solução foi utilizado um método variacional.

Rao (1976), mostra que em vigas assimétricas, com camada central de grande espessura ou rigidez, os efeitos de flexão e extensão da mesma não podem ser ignorados.

Teh & Huang (1980), verificam que a influência da orientação das fibras, é mais significativa para pequenos ângulos, podendo os modos mudar rapidamente com um pequeno aumento desse ângulo. Para tal realizaram um estudo sobre a interligação entre a flexão e a torção de vigas ortotrópicas.

.

.

.

.

.

.

.

.

.

.

.

Bauchau (1985), apresenta uma teoria obtida por métodos variacionais, baseada no pressuposto de que cada secção é infinitamente rígida no seu plano mas livre de sofrer distorção fora do seu plano. O exemplo considerado representa uma viga rectangular de parede fina.

Bicos & Springer (1986), apresentam o projecto preliminar de uma viga de secção rectangular unicelular em material compósito. Estudam também a relação resistência/peso para uma viga encastrada-livre.

Bank(1987), apresenta um método para calcular o coeficiente de corte na viga Timoshenko, para vigas compósitas de secção unicelular, rectangular, em I e em T. Realiza comparações com a formulação de Cowper(1966) para vigas anisotrópicas e indica uma distribuição de camadas para optimização do comportamento estático e dinâmico.

Bauchau & Hong(1988), apresentam uma formulação para materiais compósitos, considerando os efeitos de deformação de corte transversal e de empenamento devido à torção e ao acoplamento elástico. São realizadas comparações com dados experimentais para uma viga de alumínio.

Bank & Bednarczyk (1988), utilizando uma modificação da viga Timoshenko, consideram a deformação de corte e apresentam uma teoria para as propriedades elásticas de uma viga em compósito unicelular. Realizam ainda estudos para os diferentes empilhamentos e respectiva deformada.

Mujumdar & Suryanarayan(1988), estudam o efeito da delaminagem nas frequências naturais de estruturas do tipo vigas laminadas. A viga é considerada em quatro regiões, sendo cada uma delas analisada como uma viga de Euler. As vibrações são analisadas quando os dois segmentos da mesma região delaminada são constrangidos e sofrem a mesma deformação transversal.

Bank & Melehan (1989), dando sequência ao trabalho de Bank (1987), implementam alterações ao método que o mesmo desenvolveu, de modo a poderem considerar os efeitos de Poisson. Realizaram análises em vigas bicelulares e tricelulares, no sentido de estudar o efeito variação das suas propriedades no coeficiente de corte e deslocamentos devidos ao corte.

Tracy & Pardoen (1989), medem o comprimento da fenda de delaminagem através da análise modal experimental obtida para as primeiras quatro frequências de provetes simplesmente apoiados. Os resultados obtidos são confirmados por elementos finitos.

Chandrashekhara et al (1990), apresentam as soluções exactas para a vibração livre de vigas simétricas em material compósito laminado. A teoria utilizada é a de corte de primeira ordem e é considerada também a inércia de rotação. Exemplos considerando a anisotropia são apresentados.

Suzuki (1990), realiza a análise estática e dinâmica de uma viga de três camadas sujeita a cargas de impacto. Relações entre as dimensões, as propriedades mecânicas da viga e entre as tensões de corte na fronteira são estudadas.

Kant & Manjunatha (1990), com base num conjunto de modelos de ordem superior apresentam um elemento finito isoparamétrico de classe C°, permitindo assim considerar um carregamento sinusoidal em vigas compósitas multilaminadas.

Yuan & Miller (1990), apresentam um modelo de elemento finito para vigas com elevado número de graus de liberdade, permitindo às secções transversais de cada lâmina deformarem de forma cúbica ao longo da espessura, não necessitando de mais graus de liberdade para além dos necessários para uma camada.

.

.

.

.

.

.

.

.

.

.

.

.

Bank (1990), realiza modificações à teoria de vigas, de modo a poder descrever a combinação de flexãotorção, para perfis abertos de paredes finas, perfis I e T, construídas em compósitos anisotrópicos, sujeitos a flexão pura e a carregamento transversal.

Corvi(1990), baseado na mecânica de compósitos e no método de elementos finitos, apresenta um algoritmo para microcomputador, visando o projecto preliminar de vigas em materiais compósitos, considerando os coeficientes de correcção de corte para secções transversais de paredes finas, rectangular unicelular, I e T.

Mukhopadhyay & Sierakowski (1990), apresentam a evolução de vários coeficientes de rigidez e de outros parâmetros relevantes, considerando a acção mecânica e a acção higrotérmica a que uma viga, simplesmente apoiada pode estar sujeita.

Davidson (1990),apresenta um estudo analisando o crescimento da forma de fenda de delaminagem, assim como da distribuição da taxa de libertação de energia ao longo da frente da mesma.

Sankar (1991), apresenta um elemento de viga admitindo deformação de corte, com nós acima e abaixo da zona de delaminagem. Para tal considerou a viga como dois sub-laminados.

Oral (1991), apresenta um elemento finito para vigas simétricas em material compósito, e secção linearmente variável. O elemento tem três nós e dezoito graus de liberdade, sendo a variação do ângulo de corte linear. Permite flexão nos dois planos e ainda torção e extensão.

Bhimaraddi & Chandrashekhara (1991), através da redução sistemática das relações constitutivas do corpo tridimensional anisotrópico obtêm a modelação de vigas laminadas. As equações básicas da teoria de vigas correspondem a uma teoria de deformação de corte parabólico. Resultados numéricos de frequências naturais e de cargas críticas são apresentados.

Smith & Bank (1992), apresentam uma verificação experimental de uma teoria de vigas modificada. Obtêm resultados experimentais para deslocamentos transversais e laterais.

Qatu (1992), através de um método variacional obtém um conjunto de equações para análise de vibrações livres ou forçadas de vigas laminadas compósitas, de pequena curvatura. A ortotropia e diferentes empilhamentos são considerados.

Wisniewski & Schrefler (1993), formularam um elemento multicamada hierárquico com base nos elementos de viga Timoshenko. Para tal utilizaram uma expansão em série de Taylor dos deslocamentos em vigas encastradas-livres. Casos isotrópicos e ortotrópicos também foram considerados.

Puspita et al (1993), apresentam um método analítico de cálculo de propriedades homogéneas e tensões numa viga compósita.

Silva et al (1993), estudam de forma numérica, analítica e experimental o comportamento mecânico de vigas T sujeitas a cargas elevadas. O critério de falha utilizado foi o Tsai-Wu.

.

.

.

.

.

.

.

.

.

.

.

.

Manjunatha & Kant (1993), utilizando elementos C°, apresentam um conjunto de teorias de ordem superior para análise de vigas em compósitos e "sandwich". Atendendo à variação não linear de deslocamentos ao longo da espessura que estes modelos já permitem considerar, o factor de correcção de corte arbitrário é eliminado. O algoritmo desenvolvido prevê o cálculo mais realista das tensões interlaminares a partir das equações de equilíbrio.

Pereira et al (1993), apresentam um estudo que expõe a relação entre a taxa de libertação de energia crítica e a sequência de empilhamento.

Aristizabal-Ochoa (1993), apresenta um algoritmo para avaliação da resposta estática e dinâmica de vigas e colunas não-prismáticas. O mesmo mostra que a análise estática, dinâmica e de instabilidade de estruturas reticuladas com elementos prismáticos está relacionada com a determinação dos coeficientes de rigidez.

Liao (1993), desenvolve um método generalizado para o projecto e vigas de secção transversal circular em vibração à flexão. A rigidez das vigas, encastradas-livres, pode ser aumentada se a parte encastrada for feita de um material de elevado módulo de elasticidade e a restante parte for de um material de baixa densidade.

Rykards (1993), desenvolve super-elementos viga "sandwich"em compósitos com camadas visco-elásticas para análise de vibrações com e sem amortecimento. São apresentados exemplos teste e comparados com outros autores.

Tripathy et al (1994), estudam a flexão de vigas rectangulares uni e bicelulares multilaminadas compósitas, comparando os resultados com um programa comercial.

Mukherjee & Menghani (1994), desenvolvem um elemento para vigas que se pode conformar a superfícies curvas, pois utiliza funções de forma quadráticas isopararamétricas. Realizam-se testes comparativos entre esta teoria e de corte de primeira ordem.

Morton & Webber (1994), desenvolvem um procedimento de optimização para obtenção de área mínima de secção transversal de uma viga compósita em I, simplesmente apoiada, tendo como constrangimentos a falha estrutural, instabilidade local e deslocamento a meio vão.

Abramovich (1994), estuda a instabilidade devido a acções térmicas em vigas laminadas compósitas, utilizando um teoria de deformação de corte de primeira ordem. Considera várias condições fronteira, vários materiais: kevlar-epoxy, carbono-epoxy e vidro-epoxy, varios empilhamentos e diferentes coeficientes de esbeltez.

Wisnom (1994), compara respostas de instabilidade de provetes encastrados obtidas experimentalmente com respostas obtidas por análise de elementos finitos considerando grandes deslocamentos.

Davalos et al (1994), considerando deformação de corte por camada constante, apresentam o respectivo

elemento de viga unidimensional. Esta formulação permite o cálculo preciso das tensões normais e de corte transversal em cada camada e é equivalente a uma teoria de deformação de corte e primeira ordem em cada camada.

Bardell & Gange (1994), defendem um método para o estudo de vigas simétricas, de três camadas em que o núcleo tem como função suportar os efeitos de corte. São apresentadas algumas aplicações.

.

.

.

.

.

.

.

.

.

.

.

Bhimarddi (1994), apresenta o calculo da espessura da camada da viga compósita para uma dada frequência natural, tomando a relação espessura/comprimento como parâmetro. Diferentes empilhamentos são considerados e materiais são considerados.

Nánási(1994), apresenta um estudo sobre as equações para cálculo de frequências de vibração para uma vida Euler -Bernoulli uniforme, a partir de expressões de frequência mais simples, correspondentes às condições fronteira mais clássicas.

Dipak & Sinha (1994), com base numa teoria de deformação de corte de ordem superior e de primeira ordem desenvolveram um método de elementos finitos que permite analisar com precisão o comportamento dinâmico e de flexão de vigas laminadas compósitas.

Frostig & Baruch (1994), apresentam uma análise de vibrações em vigas, considerando efeitos de ordem superior, atendendo à não linearidade do núcleo. Neste é aplicada uma teoria de elasticidade bidimensional enquanto que para as faces é considerada uma teoria de ordem superior.

Adams & Maheri (1994), apresentam resultados experimentais para vigas em que utilizam as relações básicas da elasticidade para compósitos unidirecionais, conjuntamente com um critério de amortecimento para previsão do módulo de elasticidade.

Rama Mohan et al (1994), analisam criticamente elementos finitos de deslocamentos baseados na descrição ordem superior da deformação transversal de estruturas de Lo-Chrstensen-Wu. A validade dos modelos é assegurada através de testes de aferição.

Frostig & Shenharm (1995), estudam o comportamento da viga "sandwich"em situação de flexão. As interligações extensão-flexão, devido aos diferentes materiais são consideradas, assim como diferentes tipos de solicitações e de condições fronteira. A análise incluí efeitos de ordem superior.

Abramovich et al (1995), determinam as frequências exactas de vibração de vigas laminadas e de vãos múltiplos, através do método de elementos finitos analítico. A inércia de rotação e a deformação de corte são considerados.

Loja el al (1995), apresentam um modelo de elementos finitos para a análise estática de vigas multilaminadas. O modelo considera deformações de corte transversal não lineares, assim como a não linearidade do deslocamento transversal da viga. Apresentam-se alguns casos de teste onde se podem observar as tensões interlaminares calculadas através das equações de equilíbrio. Apresentam-se aplicações comparativas entre os diferentes modelos desenvolvidos e outros autores.

Altenbach & Nast (1997), apresentam vários resultados experimentais para estruturas do tipo "sandwich", obtidos através de uma nova técnica experimental desenvolvida para o efeito. Foram analisadas estruturas em favo de mel e de diferentes espessuras sujeitas a uma vasta gama de carregamentos.

.

.

.

.

.

.

.

.

.

.

Lee & Kim (1998), desenvolve um modelo analítico geral aplicável ao comportamento dinâmico de uma viga de secção I. o modelo apresentado é baseado na teoria clássica e considerando um empilhamento arbitrário e diversas condições fronteira. As frequências naturais e os respectivos modos de vibração são analisados para vigas compósitas. Os resultados numéricos obtidos analisam o efeito da orientação das fibras, a espessura e a influência das diferentes condições fronteira nos modos de vibração.

Shi et al (1998), analisa a eficiência da discretização de vigas compósitas por elementos finitos, baseados na HSDT. Como exemplo uma discretização precisa da HSDT para viga é apresentada. Os exemplos numéricos apresentados mostram boa concordância com os resultados obtidos.

Correia et al (2001), utilizam teorias refinadas de alta ordem para analisar o comportamento mecânico e eléctrico de estruturas laminadas compósitas embutidas com actuadores e sensores piezoeléctricos. Apresentam ainda uma técnica global de optimização para determinar a localização óptima dos actuadores piezoeléctricos. De modo a demonstrar a robustez dos processos de optimização propostos apresentam e discutem dois exemplos ilustrativos.

Lee & Kim (2001), estudam a vibração livre de vigas compósitas de paredes finas. Desenvolvem um modelo geral baseado na teoria clássica de vigas que considera o acoplamento entre a flexão e a torção, para diversas condições fronteira. Apresentam ainda alguns exemplos numéricos.

Chen & Bian (2002), apresenta diversos exemplos numéricos, para vibrações livres, de vigas multilaminadas. Os exemplos são baseados na teoria bidimensional de elasticidade e são comprovados por comparação com resultados já publicados.

Matsunaga, H. (2002), analisa as frequências naturais e as cargas críticas de vigas compósitas laminadas tendo em consideração os efeitos de corte transversal e de inércia. Os deslocamentos modais e as distribuições de tensão são obtidas e apresentadas graficamente. Os resultados numéricos obtidos são comparados com resultados publicados baseados em FEM.

Murthy et al (2004), desenvolvem um elemento 2-nodos, 4 DOF/nodo, baseado na HSDT para determinar deformações de laminados simétricos de estruturas do tipo viga. O elemento tem uma matriz de forma exacta, que é obtida nas soluções exactas das equações que governam o sistema estudado, considerando um empilhamento arbitrário. Diversas condições fronteira são consideradas e é realizado um estudo paramétrico entre a rigidez e as frequências naturais de vibração do sistema considerado.

Agarwal et al (2006), utilizam uma metodologia de Elementos finitos baseada na FSDT para estudar os efeitos geométricos não lineares nas respostas estáticas e dinâmicas de vigas compósitas. O elemento desenvolvido utiliza a solução estática exacta, das equações diferenciais que modelam o problema, para a construção dos polinómios interpoladores utilizados na formulação da matriz de rigidez e de massas.

Shin, Dong Ku et al (2006), apresentam o cálculo da matriz de rigidez para análise estática de vigas não simétricas laminadas de secção I. A validade do cálculo é demonstrada através da comparação com várias soluções numéricas obtidas pelo programa comercial ABAQUS.

Goyal& Kapania (2007), desenvolvem um elemento com 21 graus de liberdade, baseado na FSDT, para

estudar a resposta de estruturas compósitas laminadas não simétricas, sujeitas quer a problemas estáticos quer a problemas dinâmicos. Um modelo preciso é utilizado para a obtenção factor de corte de correcção para a FSDT.

.

.

.

.

.

.

.

.

Piovan & Cortínez (2007), apresentam um modelo teórico generalizado para análise de vigas compósitas laminadas de secção aberta ou fechada. Neste modelo a deformação de corte é totalmente incorporada, sendo que é desenvolvido um elemento finito de catorze graus de liberdade para obtenção de resultados numéricos. São analisados problemas de estática, de dinâmica e de instabilidade. Realizam ainda estudos paramétricos demonstrando a influência do corte para vigas de paredes finas.

Kettil & Bradford (2007), apresentam uma ferramenta para análise do estado de tensão e determinação de deformações, de vigas de secção arbitrária sujeitas às seis componentes das forças e momentos.

Ranzi, M. A. (2007), apresenta uma formulação para análise de vigas compósitas considerando a interacção parcial do corte. Esta formulação, na derivação do elemento, não utiliza aproximações quer no campo de deslocamentos quer nos campos de forças.

Finalmente mencionamos algumas referencias bibliográficas, por ordem cronológica, que consideramos relevantes para desenvolvimentos futuros:

Faria (2006), realiza uma modelação de estruturas compostas laminadas do tipo viga onde considera os efeitos de sensores e atuadores piezoelétricos. Os conceitos fundamentais e o seu desenvolvimento teórico são apresentados, seguidos de simulações teóricas realizadas em ambiente MATLAB para a modelagem dessas estruturas. É empregada uma Teoria Mista baseada no uso de camada equivalente única. O campo de deslocamentos é baseado na HSDT e na FSDT.

Trindade, M. A & Benjeddou ( 2006), propõem um modelo de sandwich refinado para vigas dotadas de actuadores piezoeléctricos. O modelo mecânico é um refinamento da teoria clássica, onde o núcleo é modelado com base na TSDT. O modelo desenvolvido é comparado com outro utilizando FSDT para modelação do núcleo.

Khdeir & Aldraihem (2007), com base nas teorias de corte de alta e de primeira ordem e ainda na teoria clássica, apresentam soluções para flexão de estruturas compósitas com actuadores piezoeléctricos. Várias condições fronteira são analisadas. Analisam ainda a relação entre a flexão e os ângulos das lâminas das estruturas compósitas.

Yulia & Haim ( 2008), investigam analítica e numericamente o comportamento estrutural de vigas laminadas compósitas sob compressão axial utilizando camadas piezoeléctricas. É utilizado um modelo matemático baseado na FSDT que inclui deformações de corte. São estudados vários exemplos com diversas condições fronteira.

### Capítulo 3

# Apresentação dos Modelos Teóricos para a Análise Estática e Dinâmica de Vigas

#### 3.1 Introdução

Neste capitulo pretende-se apresentar os diferentes campos de deslocamentos referentes aos modelos considerados. Na Fig.3.1 podemos observar os principais eixos utilizados neste trabalho.

Por uma questão de simplicidade, ao longo deste trabalho, serão utilizadas abreviaturas para cada um dos modelos utilizados. Assim sendo, o modelo correspondente à teoria de corte transversal de ordem superior será designado por HSDT(designação corrente na literatura anglosaxónica). Por sua vez o modelo que corresponde à teoria de corte transversal de primeira ordem, Teoria de Mindlin-Timoshenko, será designado por MTT e finalmente a teoria clássica, teoria de Euller-Bernoulli, será designada por EBT.

Enquanto a teoria de deformação de corte transversal de ordem superior, admite que as secções transversais possam sofrer deformações que variam com a coordenada z, a teoria de Mindlin-Timoshenko considera que as secções transversais se mantêm planas depois de deformadas, mas não necessariamente perpendiculares ao eixo geométrico da viga. Na teoria de Euler-Bernouli considera-se que para além das secções se manterem planas, também se mantêm perpendiculares ao eixo referido,Fig3.2.

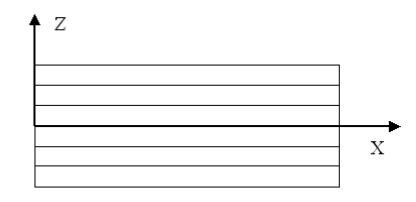

Figura 3.1: Principais eixos utilizados, x coincide com a direcção axial da viga.

#### 3.2 Campos de Deslocamentos

O primeiro campo de deslocamento é referente ao modelo HSDT e admite deformações de corte, variando de uma forma quadrática com a espessura. O segundo campo de deslocamentos corresponde a MTT e apenas admite deformações de corte constantes em cada camada. Por fim o último campo de deslocamentos corresponde ao modelo EBT e não admite tensões de corte, Fig.3.2.

A forma condensada de escrever um campo de deslocamentos para análise de estruturas unidimensionais, com flexão definida apenas no plano definido pelas dimensões comprimento espessura, é através da seguinte relação:

$$
\mathbf{u} = [Z]q \tag{3.1}
$$

onde:

$$
\mathbf{u} = [u(x, t) \qquad w(x, t)]^T \tag{3.2}
$$

[Z] é a matriz das variáveis z e q é o vector dos deslocamentos generalizados.

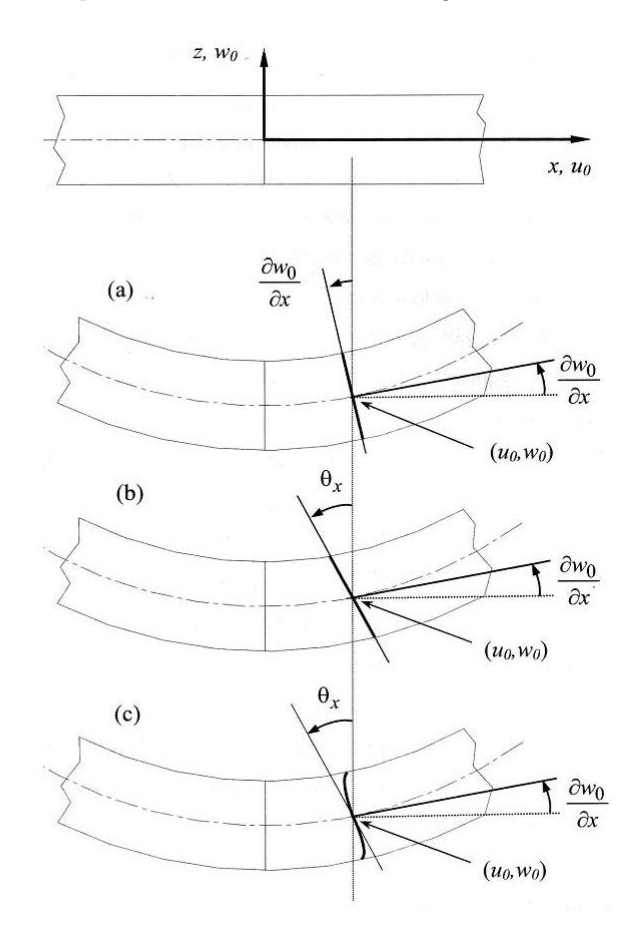

Figura 3.2: Comparação das deformações devidas a corte transversal a) Teoria Clássica; b) Mindlin-Timoshenko c) Alta ordem

#### 3.2.1 Teoria de Deformação de Corte Transversal de Ordem Superior (HSDT)

Para esta teoria o campo de deslocamentos considerado é dado por:

$$
u = u^0 + z\theta_y^0 + z^2 u^{0*} + z^3 \theta_y^{0*}
$$
\n(3.3)

$$
w = w^0 + z^2 w^{0*} + z\beta_z \tag{3.4}
$$

Sendo que o deslocamento em qualquer ponto da direcção axial da secção, ao longo da coordenada espessura, pode ser obtido através do deslocamento da linha média através de:

$$
\left\{\begin{array}{c}u\\w\end{array}\right\} = \left[Z\right]\left\{\begin{array}{ccc}u^0 & w^0 & \theta_y^0 & w^{0*} & u^{0*} & \beta_z & \theta_y^{0*}\end{array}\right\}^T\tag{3.5}
$$

onde

$$
[Z] = \left[ \begin{array}{cccccc} 1 & 0 & z & 0 & z^2 & 0 & z^3 \\ 0 & 1 & 0 & z^2 & 0 & z & 0 \end{array} \right] \tag{3.6}
$$

O vector de deslocamentos generalizado é dado por :

$$
q^{HSDT} = \begin{cases} u^0 & w^0 & \theta_y^0 & w^{0*} & u^{0*} & \beta_z & \theta_y^{0*} \end{cases} \bigg\}^T
$$
 (3.7)

#### 3.2.2 Teoria de Mindlin-Timoshenko(MTT)

Este modelo é obtido desprezando os termos de ordem superior no modelo HSDT e o respectivo campo de deslocamentos é dado por:

$$
u = u^0 + z\theta_y^0 \tag{3.8}
$$

$$
w = w^0 \tag{3.9}
$$

O deslocamento em qualquer ponto da direcção axial da secção, ao longo da coordenada espessura, pode ser obtido a partir do deslocamento da linha média através de:

$$
\left\{\begin{array}{c} u \\ w \end{array}\right\} = [Z] \left\{\begin{array}{c} u^0 & w^0 & \theta_y^0 \end{array}\right\}^T
$$
 (3.10)

com

$$
[Z] = \left[ \begin{array}{ccc} 1 & 0 & z \\ 0 & 1 & 0 \end{array} \right] \tag{3.11}
$$

Sendo o vector de deslocamentos generalizados é dado por :

$$
q^{MTT} = \left\{ u^0 \quad w^0 \quad \theta_y^0 \right\}^T \tag{3.12}
$$

#### 3.2.3 Teoria de Euler-Bernoulli (EBT)

Neste caso, ao contrário dos anteriores, nem o corte nem o deslocamento axial são considerados. O campo de deslocamentos é então dado por:

$$
w = w^0 + z \frac{\partial w^0}{\partial x} \tag{3.13}
$$

O deslocamento em qualquer ponto da secção, ao longo da coordenada espessura, pode ser obtido a partir da linha média através de:

$$
\left\{ w \right\} = [Z] \left\{ w^0 \frac{\partial w^0}{\partial x} \right\}^T
$$
\n(3.14)

onde

$$
[Z] = \left[ \begin{array}{cc} 1 & z \end{array} \right] \tag{3.15}
$$

Sendo o vector de deslocamentos generalizados dado por:

$$
q^{EBT} = \left\{ \begin{array}{c} w^0 & \frac{\partial w^0}{\partial x} \end{array} \right\} \tag{3.16}
$$

#### 3.3 Campos de Deformações

Seguidamente apresentam-se os campos de deformações para os três modelos considerados. Numa forma generalizada podem ser escritos por:

$$
\epsilon = [\underline{Z}] \epsilon^0 \tag{3.17}
$$

em que  $[\underline{Z}]$  é uma matriz de potências de variável z, para o campo de deformações e  $\epsilon^0$  é o vector de deformações generalizadas do eixo geométrico da viga.

#### 3.3.1 Teoria de Deformação de Corte Transversal de Ordem Superior (HSDT)

Para o modelo HSDT o campo de deformações é dado por:

$$
\epsilon_{xx} = \frac{\partial u}{\partial x} = \frac{\partial u^0}{\partial x} + z \frac{\partial \theta_y^0}{\partial x} + z^2 \frac{\partial u^{0*}}{\partial x} + z^3 \frac{\partial \theta_y^0}{\partial x}
$$
(3.18)

$$
\epsilon_{zz} = \frac{\partial w}{\partial z} = 2zw^{0*} + \beta_z \tag{3.19}
$$

$$
\gamma_{xz} = \frac{\partial u}{\partial z} + \frac{\partial w}{\partial x} = \theta_y^0 + 2zu^{0*} + 3z^2\theta^{0*} + \frac{\partial w^0}{\partial x} + \frac{\partial (z^2w^{0*})}{\partial x} + \frac{\partial (z\beta_z)}{\partial x}
$$
(3.20)

Reagrupando os termos e pondo em evidência as potências de z, podemos rescrever o campo como:

$$
\begin{Bmatrix} \epsilon_{xx} \\ \epsilon_{zz} \\ \gamma_{xz} \end{Bmatrix} = \begin{Bmatrix} \frac{\partial u}{\partial x} \\ \beta_z \\ \theta_y^0 + \frac{\partial w^0}{\partial x} \end{Bmatrix} + z \begin{Bmatrix} \frac{\partial \theta_y^0}{\partial x} \\ 2w^{0*} \\ 2u^{0*} + \frac{\partial (\beta_z)}{\partial x} \end{Bmatrix} + z^2 \begin{Bmatrix} \frac{\partial u^0}{\partial x} \\ 0 \\ 3\theta^{0*} + \frac{\partial (w^{0*})}{\partial x} \end{Bmatrix} + z^3 \begin{Bmatrix} \frac{\partial \theta_y^0}{\partial x} \\ 0 \\ 0 \end{Bmatrix}
$$
(3.21)

Separando os termos de corte dos termos de flexão obtemos para a flexão:

$$
\left\{\begin{array}{c}\epsilon_{xx}\\ \epsilon_{zz}\end{array}\right\} = \left[\begin{array}{c}\underline{Z}\end{array}\right]_{bm}\epsilon_{bm}^* \qquad \left[\begin{array}{c}\underline{Z}\end{array}\right]_{bm} = \left[\begin{array}{cccc}1 & 0 & z & 0 & z^2 & z^3\\0 & 1 & 0 & z & 0 & 0\end{array}\right] \tag{3.22}
$$

sendo o vector das deformações generalizadas de flexão dado por:

$$
\{\epsilon_{bm}^*\} = \begin{cases} \frac{\partial u}{\partial x} & \beta_z \frac{\partial \theta_y^0}{\partial x} & 2w^{0*} \frac{\partial u^0}{\partial x} & \frac{\partial \theta_y^0}{\partial x} \end{cases} \bigg\}^T
$$
 (3.23)

Por sua vez, para o corte obtemos:

$$
\{\gamma_{xz}\} = [\underline{Z}]_s \epsilon_s^* \qquad [\underline{Z}]_s = [1 \quad z \quad z^2]
$$
\n(3.24)

onde o vector das deformações generalizadas para o corte é dado por:

$$
\{\epsilon_s^*\} = \left\{\n\begin{array}{ccc}\n\theta_y^0 + \frac{\partial w^0}{\partial x} & 2u^{0*} + \frac{\partial (\beta_z)}{\partial x} & 3\theta^{0*} + \frac{\partial (w^{0*})}{\partial x}\n\end{array}\n\right\}^T
$$
\n(3.25)

#### 3.3.2 Teoria de Mindlin-Timoshenko(MTT)

Para o modelo MTT o campo de deformações é dado por:

$$
\epsilon_{xx} = \frac{\partial u}{\partial x} = \frac{\partial u^0}{\partial x} + z \frac{\partial \theta_y^0}{\partial x}
$$
\n(3.26)

$$
\gamma_{xz} = \frac{\partial u}{\partial z} + \frac{\partial w}{\partial x} = \theta_y^0 + \frac{\partial w^0}{\partial x}
$$
\n(3.27)

Reagrupando os termos e pondo em evidência as potências de z, podemos rescrever o campo como:

$$
\begin{Bmatrix} \epsilon_{xx} \\ \gamma_{xz} \end{Bmatrix} = \begin{Bmatrix} \frac{\partial u^0}{\partial x} \\ \theta_y^0 + \frac{\partial w^0}{\partial x} \end{Bmatrix} + z \begin{Bmatrix} \frac{\partial \theta_y^0}{\partial x} \\ 0 \end{Bmatrix}
$$
 (3.28)

Separando os termos de corte dos termos de flexão obtemos para a flexão:

$$
\left\{ \epsilon_{xx} \right\} = \left[ \underline{Z} \right]_{bm} \epsilon_{bm}^* \qquad \left[ \underline{Z} \right]_{bm} = \left[ 1 \ z \right] \qquad (3.29)
$$

sendo o vector das deformações generalizadas de flexão dado por:

$$
\{\epsilon_{bm}\} = \left\{ \begin{array}{cc} \frac{\partial u}{\partial x} & \frac{\partial \theta_y^0}{\partial x} \end{array} \right\}^T \tag{3.30}
$$

Por sua vez, para o corte obtemos:

$$
\{\gamma_{xz}\} = [\underline{Z}]_s \epsilon_s^* \qquad [\underline{Z}]_s = [\begin{array}{c} 1 \end{array} ] \tag{3.31}
$$

sendo o vector das deformações generalizadas de corte dado por:

$$
\{\epsilon_s^*\} = \left\{ \begin{array}{c} \theta_y^0 + \frac{\partial w^0}{\partial x} \end{array} \right\} \tag{3.32}
$$

#### 3.3.3 Teoria de Euler-Bernoulli (EBT)

$$
\epsilon_{xx} = \frac{\partial w}{\partial x} = \frac{\partial w^0}{\partial x} + z \frac{\partial^2 w^0}{\partial x^2}
$$
\n(3.33)

Colocando z em evidência obtemos:

$$
\left\{ \epsilon_{xx} \right\} = \left\{ \begin{array}{c} \frac{\partial w^0}{\partial x} \end{array} \right\} + z \left\{ \begin{array}{c} \frac{\partial^2 w^0}{\partial x^2} \end{array} \right\} \tag{3.34}
$$

Assim sendo para a flexão obtemos:

$$
\left\{ \epsilon_{xx} \right\} = \left[ \underline{Z} \right]_{bm} \epsilon_{bm}^* \qquad \left[ \underline{Z} \right]_{bm} = \left[ 1 \ z \right] \qquad (3.35)
$$

Sendo o vector das deformações generalizadas de flexão dado por:

$$
\{\epsilon_{bm}^*\}^T = \left\{\begin{array}{cc} \frac{\partial w}{\partial x} & \frac{\partial^2 w^0}{\partial x^2} \end{array}\right\} \tag{3.36}
$$

#### 3.4 Leis Constitutivas

Em materiais compósitos as direcções principais das camadas que os constituem diferem muitas vezes do referencial xyz escolhido, pelo que se torna necessário fazer uma rotação das tensões/deformações. Esta depende do ângulo  $\theta_k$  que a direcção 1 do material ortotrópico da camada k faz com a direcção x. Assim sendo, relacionando ambos os referenciais, xyz e 123, surge uma matriz de rotação [T]:

$$
[T] = \begin{bmatrix} \cos^2(\theta) & 0 & 0 \\ 0 & 1 & 0 \\ 0 & 0 & \cos(\theta) \end{bmatrix}
$$
 (3.37)

que permite relacionar os valores das tensões no referencial do material com os valores das tensões no referencial xyz:

$$
\begin{Bmatrix}\n\sigma_{xx} \\
\sigma_{zz} \\
\sigma_{xz}\n\end{Bmatrix} = \begin{bmatrix}\n\cos^2(\theta) & 0 & 0 \\
0 & 1 & 0 \\
0 & 0 & \cos(\theta)\n\end{bmatrix} \begin{Bmatrix}\n\sigma_{11} \\
\sigma_{33} \\
\sigma_{55}\n\end{Bmatrix}
$$
\n(3.38)

A relação entre tensões e deformações para a lâmina k é dada por:

$$
[\sigma]_{XYZ} = [\overline{Q}]_k[\epsilon]_{XYZ} \tag{3.39}
$$

sendo

$$
[\overline{Q}]_k = [T][Q]_k[T]^T \tag{3.40}
$$

Em que  $[Q]_k$  é a matriz dos coeficientes de rigidez dos materiais ortotrópicos e  $[\overline{Q}]_k$  é a matriz dos coeficientes de rigidez transformados, definidos em Vinson & Sierakowski (1986), ou em Reddy(1997) sendo esses coeficientes função dos módulos de elasticidade nas várias direcções, dos coeficientes de Poisson e do ângulo que a direcção 1 da camada faz com a direcção x.

$$
\begin{bmatrix}\nQ\n\end{bmatrix}_k = \begin{bmatrix}\nE_1 \frac{(1)}{\Delta} & E_1 \frac{(\nu_{31})}{\Delta} & 0 \\
E_3 \frac{(\nu_{13})}{\Delta} & E_3 \frac{1}{\Delta} & 0 \\
0 & 0 & G_{1,3}\n\end{bmatrix}_k
$$
\n(3.41)

$$
\Delta = 1 - \nu_{31}\nu_{13} \tag{3.42}
$$

#### 3.4.1 Teoria de Deformação de Corte Transversal de Ordem Superior (HSDT)

No caso do modelo HSDT, as tensões normais ao eixo geométrico da viga  $\sigma_z$ , as tensões de corte  $\gamma_{xz}$ não são desprezadas, assumindo ambos os casos uma variação não linear na direcção z.

Assim sendo, de acordo com estes pressupostos, para o referencial xyz obtemos a seguinte lei constitutiva:

$$
\begin{Bmatrix}\n\sigma_x \\
\sigma_z \\
\tau_{xz}\n\end{Bmatrix}_k = \begin{bmatrix}\n\overline{Q}_{11} & \overline{Q}_{13} & 0 \\
\overline{Q}_{31} & \overline{Q}_{33} & 0 \\
0 & 0 & \overline{Q}_{55}\n\end{bmatrix}_k \begin{Bmatrix}\n\epsilon_x \\
\epsilon_z \\
\Gamma_{xz}\n\end{Bmatrix}
$$
\n(3.43)

#### 3.4.2 Teoria de Mindlin-Timoshenko(MTT)

Neste modelo, ao contrário do anterior, são desprezadas as tensões normais ao eixo geométrico da viga. Admitimos contudo a existência de deformações de corte, embora as secções transversais se mantenham planas depois de deformadas. A lei constitutiva obtida é a seguinte:

$$
\left\{\begin{array}{c}\sigma_x\\ \tau_{xz}\end{array}\right\}_k = \left[\begin{array}{cc}\overline{Q}_{11} & 0\\ 0 & \overline{Q}_{55}\end{array}\right]_k \left\{\begin{array}{c}\epsilon_x\\ \Gamma_{xz}\end{array}\right\} \tag{3.44}
$$

Sendo que os coeficientes de rigidez reduzidos, transformados, foram também os definidos em Vinson & Sierakowski (1986).

#### 3.4.3 Teoria de Euler-Bernoulli (EBT)

Neste exemplo é ainda considerada uma simplificação adicional, na medida em que não se admite a existência de deformações de corte. A lei constitutiva obtida é a seguinte:

$$
\sigma_{x,k} = \overline{Q}_{11,k} \epsilon_x \tag{3.45}
$$

### Capítulo 4

## Tensões Interlaminares

#### 4.1 Introdução

O principal modo de falha de materiais compósitos laminados é a delaminagem em modo I e II, tensões de tracção e de corte respectivamente. Isto acontece porque os mesmos apresentam uma grande sensibilidade à iniciação e propagação de defeitos interlaminares.

Assim sendo a necessidade de conhecer de forma mais precisa as tensões interlaminares leva-nos a optar por determiná-las por um via diferente da lei constitutiva. Pelo que neste capítulo consideramos apenas a existência de solicitação segundo o plano xz para o cálculo das constantes de integração necessárias para determinar  $\sigma_z$  e  $\tau_{xz}$ .

#### 4.2 Cálculo das Tensões Interlaminares

Segundo Vinson et al (1986), podemos determinar as tensões interlaminares através das equações de equilíbrio de elasticidade, desde que o modelo de elementos finitos seja descrito por funções interpoladoras quadráticas no caso da tensão  $\tau_{xz}$  e cúbicas no caso da tensão  $\sigma_z$ .

Deste modo colocando as forças volumétricas nulas:

$$
\sigma_{i,j} = 0; i, j = x, y, z \tag{4.1}
$$

Pelo que obtemos a seguinte relação:

$$
\frac{\partial \tau_{xz}}{\partial z} = -\frac{\partial \sigma_z}{\partial x} \tag{4.2}
$$

Que integrada em espessura origina para cada camada k:

$$
\tau_{xz}^k(z=h_{k+1})=-\sum_{i=1}^k \int_{h_k}^{h_{k+1}} \left(\frac{\partial \sigma_x}{\partial x}\right) dz + C_1
$$
\n(4.3)

Para este caso existe apenas uma única constante de integração pelo que é possível que a condição de que  $\tau_{xz} = 0$  não seja simultaneamente verificada na superfície superior e inferior da viga. Para que tal acontecesse seriam necessárias duas constantes em vez de uma.

Neste trabalho a C<sup>1</sup> foi determinada impondo a condição referida à superfície superior da viga. Pelo que:

$$
C_1 = \sum_{i=1}^{k} \int_{h_k}^{h_{k+1}} \left(\frac{\partial \sigma_x}{\partial x}\right) dz
$$
 (4.4)

Partindo das equações de elasticidade obtemos a seguinte equação diferencial de segunda ordem para a tensão  $\sigma_z$ :

$$
\frac{\partial^2 \sigma_z}{\partial z^2} = \frac{\partial^2 \sigma_x}{\partial x^2} \tag{4.5}
$$

Que integrada ao longo da espessura apresenta a seguinte forma:

$$
\sigma_z^k(z = h_{k+1}) = \sum_{i=1}^k \int_{h_k}^{h_{k+1}} \left(\frac{\partial^2 \sigma_x}{\partial x^2}\right) dz + C_2 z + C_3 \tag{4.6}
$$

Para este caso obtemos duas constantes de integração, pelo que, já podemos garantir a imposição das duas condições fronteira nas faces superior e inferior da viga. Para a face superior vamos impor um valor máximo e igual ao valor da pressão, p, exercida. Para a face inferior vamos considerar um valor nulo.

Assim sendo obtemos para as constantes de integração  ${\cal C}_2$  e  ${\cal C}_3$  os seguintes resultados:

$$
C_2 = \frac{p}{h_{total}} \qquad C_3 = -\sum_{i=1}^k \int_{h_k}^{h_{k+1}} \left(\frac{\partial^2 \sigma_x}{\partial x^2}\right) dx \tag{4.7}
$$

Com as expressões determinadas podemos obter resultados mais precisos e realistas para as tensões interlaminares.

### Capítulo 5

# Equações do Movimento

#### 5.1 Introdução

O princípio utilizado para podermos conhecer as equações de equilíbrio que governam as diferentes situações, quer estáticas quer dinâmicas, a que a viga pode estar sujeita foi o princípio de Hamilton.

Seguidamente neste capítulo vamos considerar os diferentes factores que constituem a função Lagrangeana necessária à aplicação do princípio. O mesmo é posteriormente invocado para obter as equações de equilíbrio.

#### 5.2 Energia Cinética

Considerando os campos de deslocamentos estudados, a energia cinética Kc é dada pela seguinte expressão:

$$
K_c = \frac{1}{2} \int_V \rho_k (\dot{u}^2 + \dot{w}^2) dV
$$
\n(5.1)

$$
\dot{\underline{u}} = [\dot{u} \quad \dot{w}]^T \tag{5.2}
$$

sendo  $\rho_k$  a massa específica do material da camada k, e  $\underline{\dot{u}}$  o vector das velocidades, obtido por derivação em ordem ao tempo do campo de deslocamentos  $\underline{u}$ 

#### 5.3 Energia Elástica de Deformação

A energia elástica de deformação é dada por:

$$
U = \frac{1}{2} \int_{V} \left( \epsilon^{T} \sigma \right) dV \tag{5.3}
$$

Que para o caso geral da teoria HSDT é dada por:

$$
U = \frac{1}{2} \int_{V} \left[ \begin{array}{cc} \epsilon_{x} & \epsilon_{z} & \gamma_{xz} \end{array} \right] \begin{bmatrix} \sigma_{x} \\ \sigma_{z} \\ \tau_{xz} \end{bmatrix} dV \tag{5.4}
$$

#### 5.4 Trabalho das Forças Exteriores

Considerando as forças de volume e de superfície, o trabalho das forças exteriores pode ser escrito da seguinte forma:

$$
\Omega = \Omega_V + \Omega_A \tag{5.5}
$$

onde :

$$
\Omega_V = -\int_V \underline{q}^T F dV \quad e \quad \Omega_A = -\int_A \underline{q}^T T dA \tag{5.6}
$$

 $Ω<sub>V</sub>$  e  $Ω<sub>A</sub>$  representam o potencial de forças de volume e de superfície respectivamente e F e T os vectores de forças de volume e de superfície.

#### 5.5 Equações de Equilíbrio

Para a obtenção das equações do movimento, utiliza-se o princípio variacional de Hamilton. Assim sendo consideramos o seguinte Lagrangiano:

$$
L_a = K_c - \Pi \tag{5.7}
$$

 $K_c$  representa a energia cinética. Por sua vez a energia potencial do sistema,  $\Pi$  é dada por:

$$
\Pi = U + \Omega \tag{5.8}
$$

De acordo com o princípio de Hamilton, a primeira variação do Lagrangeano tem um ponto de estacionaridade correspondente a um mínimo, que se representa da seguinte forma:

$$
\int_{t_0}^{t_1} (\delta K_c - \delta \Pi) dt = 0 \tag{5.9}
$$

sendo  $t_0$  o tempo no instante inicial e  $t_1$  o tempo no instante final.

Integrando ao longo da espessura obtemos:

$$
\int_{t_0}^{t_1} \left\{ \delta \left( \frac{1}{2} \int (\rho_k \dot{\underline{q}}^T P \dot{\underline{q}}) dx - \frac{1}{2} \int (\underline{q}^T \epsilon^T \underline{Q} \epsilon \underline{q}) dx + \int (\underline{q}^T F) dx + \int (\underline{q}^T T) dx \right\} dt = 0 \tag{5.10}
$$

Onde:

$$
P = \int \int (Z^T Z) dz
$$
 (5.11)

$$
\underline{Q} = \int \int (\underline{Z}^T \overline{Q} \underline{Z}) dz \tag{5.12}
$$

As equações apresentadas permitem obter as equações de equilíbrio para um elemento genérico quer

em situações estáticas quer em situações de vibrações livres sem amortecimento.

### Capítulo 6

# Modelos e elementos finitos para Análise de Vigas Compósitas Laminadas

#### 6.1 Introdução

Para os diferentes modelos de elementos finitos considerados foram utilizadas diferentes funções interpoladoras. Assim sendo sem perda de generalidade os campos genéricos de deslocamento e de deformações pode ser escrito para cada elemento como:

$$
u_e = (ZN)q_e \tag{6.1}
$$

$$
\epsilon_e = (\underline{Z}\underline{B})q_e \tag{6.2}
$$

 $q_e$ é o vector de deslocamentos do elemento,  $\underline{B}$  é a matriz das derivadas das funções interpoladoras e N é a matriz das funções interpoladoras.

### 6.2 Teoria de Deformação de Corte Transversal de Ordem Superior (HSDT)

Na formulação deste modelo foi utilizado um elemento de quatro nós, com sete graus de liberdade por nó, cuja coordenada adimensional é ξ e cujo valor unitário em cada nó é dado pela respectiva função de forma  $N_i$ . Considerando o campo de deslocamentos e deformações respectivo, temos para o elemento:

$$
u_e^{HSDT} = (Z^{HSDT} N^{HSDT}) q_e^{HSDT}
$$
\n(6.3)

$$
\epsilon_e^{HSDT} = (\underline{Z}^{HSDT} \underline{B}^{HSDT}) q_e^{HSDT}
$$
\n(6.4)

Em que o vector generalizado de deslocamentos para cada no  $i$  é:

$$
q_i^e = \{u^0 \quad w^0 \quad \theta_y^0 \quad w^{0*} \quad u^{0*} \quad \beta_z \quad \theta_y^{0*}\}_i^T
$$
 (6.5)

 $\underline{B}^{HSDT}$  é a matriz das derivadas das funções interpoladoras e N é a matriz das funções de forma obtidas utilizando o polinómio interpolador de Lagrange.

As funções de forma utilizadas são:

$$
n_1 = -\frac{9}{16}(\xi + \frac{1}{3})(\xi - \frac{1}{3})(\xi - 1), \quad n_2 = \frac{27}{16}(\xi + 1)(\xi - \frac{1}{3})(\xi - 1),
$$
  

$$
n_3 = -\frac{27}{16}(\xi + 1)(\xi + \frac{1}{3})(\xi - 1), \quad n_4 = \frac{9}{16}(\xi + 1)(\xi + \frac{1}{3})(\xi - \frac{1}{3})
$$
(6.6)

O vector de deslocamentos para cada elemento pode ser obtido por:

$$
q^{e} = \dots q_{i}^{e} \dots^{T}, i = 1, \dots, 4
$$
\n(6.7)

O campo de deformações generalizadas representa-se por:

$$
\begin{Bmatrix} \epsilon_{bm}^* \\ \epsilon_s^* \end{Bmatrix} = [\underline{B}]q^e \tag{6.8}
$$

onde

$$
[\underline{B}] = \left[\begin{array}{c} B_{bm} \\ B_s \end{array}\right] \tag{6.9}
$$

onde  $B_{bm}$  e  $B_s$ são as matrizes de transformação entre as deformações e os deslocamentos, para flexão e para corte, respectivamente. As mesmas são dadas por:

$$
B_{bm}^{i} = \begin{bmatrix} \frac{\partial N_{i} - 2}{\partial \xi} \frac{1}{L_{e}} & 0 & 0 & 0 & 0 & 0 & 0\\ 0 & 0 & 0 & 0 & 0 & N_{i} & 0\\ 0 & 0 & \frac{\partial N_{i} - 2}{\partial \xi} \frac{1}{L_{e}} & 0 & 0 & 0 & 0\\ 0 & 0 & 0 & 2N_{i} & 0 & 0 & 0\\ 0 & 0 & 0 & 0 & \frac{\partial N_{i} - 2}{\partial \xi} \frac{1}{L_{e}} & 0 & 0\\ 0 & 0 & 0 & 0 & 0 & \frac{\partial N_{i} - 2}{\partial \xi} \frac{1}{L_{e}} \end{bmatrix}, i = 1, ..., 4
$$
(6.10)

$$
B_s^i = \begin{bmatrix} 0 & \frac{\partial N_i}{\partial \xi} \frac{2}{L_e} & N_i & 0 & 0 & 0 & 0\\ 0 & 0 & 0 & 0 & 2N_i & \frac{\partial N_i}{\partial \xi} \frac{2}{L_e} & 0\\ 0 & 0 & 0 & \frac{\partial N_i}{\partial \xi} \frac{2}{L_e} & 0 & 0 & 3N_i \end{bmatrix}, i = 1, ..., 4
$$
 (6.11)

Considerando o Lagrangeano para um Elemento genérico obtemos a seguinte expressão:

$$
L_a = \frac{1}{2} \dot{q}_e^T M_e \dot{q}_e - \frac{1}{2} \dot{q}_e^T K_e \dot{q}_e + q_e^T Q_e \tag{6.12}
$$

Em que  $M_e$  e  $K_e$  são as matrizes de massa e de rigidez do elemento. Por sua vez,  $Q_e$  é o vector de forças do elemento. Aplicando o princípio de Hamilton ao Lagrangeano, a equação de equilíbrio é agora

dada por:

$$
K_e q_e + M_e \dot{\dot{q}}_e = Q_e \tag{6.13}
$$

Que numa situação de vibrações livres é dada por:

$$
K_e q_e = \omega^2 M_e q_e \tag{6.14}
$$

Numa situação de equilíbrio estático, a simplificação da equação de eqilíbrio conduz a:

$$
K_e q_e = Q_e \tag{6.15}
$$

Sendo a matriz de rigidez do elemento dada por:

$$
K^{e} = \int_{-1}^{+1} \left[ \underline{B}^{T} \right] \left( \sum_{K=1}^{NL} \begin{bmatrix} \overline{D}_{k}^{bm} & 0 \\ 0 & \overline{D}_{k}^{s} \end{bmatrix} \right) \left[ \underline{B} \right] \frac{L_{e}}{2} b d\xi
$$
 (6.16)

Onde  $NL$  representa o número de camadas,  $b$  é a largura da viga segundo y e  $L_e$  é o comprimento do elemento segundo x, Fig.6.1.

$$
\overline{D}_{k}^{bm} = \int_{h_{k-1}}^{h_k} \{Z_{bm}^{T}\} [\overline{Q}_{k}^{bm}] \{Z_{bm}\} dz
$$
\n(6.17)

$$
\overline{D}_{k}^{s} = \int_{h_{k-1}}^{h_k} \{Z_s^T\} \left[\overline{Q}_{k}^{s}\right] \{Z_s\} dz
$$
\n(6.18)

$$
\overline{Q}_{k}^{bm} = \left[ \begin{array}{cc} \overline{Q}_{11} & \overline{Q}_{13} \\ \overline{Q}_{31} & \overline{Q}_{33} \end{array} \right]_{k} \tag{6.19}
$$

$$
\overline{Q}_{k}^{s} = \left[ \overline{Q}_{55} \right]_{k} \tag{6.20}
$$

onde $h_k$ a distância entre o superfície média de referência e a superfície superior da lâmina  $k,\,h_{k-1}$ 

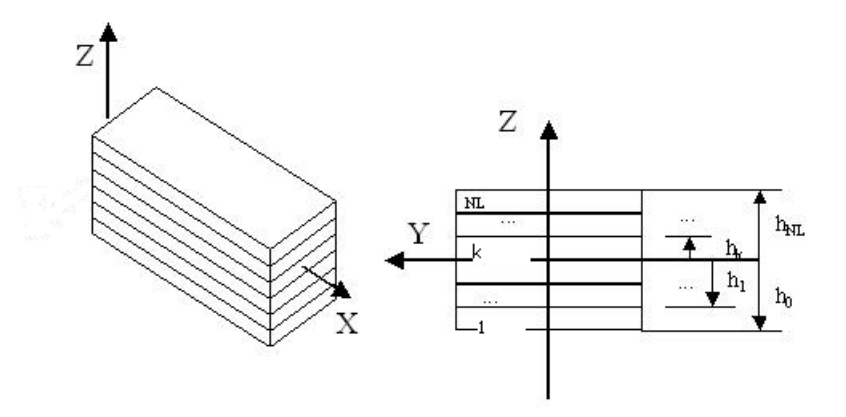

Figura 6.1: Geometria do laminado e nomenclatura
é a distância entra a superfície média de referência e a superfície inferior da camada k.

De modo a evitar efeitos de bloqueio a integração da matriz de rigidez referente à parte de corte deve ser reduzida, ou seja, com um ponto a menos do que o numéro de pontos necessário para a integração exacta. Assim sendo, a integração numérica utilizando a quadratura de Gauss foi efectuada considerando os pontos e pesos que a seguir se indicam, e que estão disponíveis em Reddy(1993):

ξ = −0.7745966692 com um peso de 0.5555555555

 $ξ = 0$  com um peso de 0.8888888889

ξ = +0.7745966692 com um peso de 0.5555555555

Por sua vez a matriz de massa é dada por:

 $[N] = \begin{bmatrix} [N]^1 & [N]^2 & [N]^3 & [N]^4 \end{bmatrix}$ 

$$
M^{e} = \int_{-1}^{+1} [N]^{T} \left( \sum_{k=1}^{NL} \rho_{k} \int_{h_{k-1}}^{h_{k}} Z_{m}^{T} Z_{m} dz \right) [N] \frac{L_{e}}{2} b d\xi
$$
 (6.21)

Sendo [N] a matriz das funções de forma dada por:

$$
[N]^i = \begin{bmatrix} n_i & 0 & 0 & 0 & 0 & 0 & 0 \\ 0 & n_i & 0 & 0 & 0 & 0 & 0 \\ 0 & 0 & n_i & 0 & 0 & 0 & 0 \\ 0 & 0 & 0 & n_i & 0 & 0 & 0 \\ 0 & 0 & 0 & 0 & n_i & 0 & 0 \\ 0 & 0 & 0 & 0 & 0 & n_i & 0 \\ 0 & 0 & 0 & 0 & 0 & 0 & n_i \end{bmatrix}, i = 1, ..., 4
$$
(6.22)

No caso de perfis não rectangulares, Fig.6.2, há a necessidades de calcularmos previamente o centróide, isto porque consideramos que as linhas de acção das forças passam nos respectivos centróides, logo estes constituem pontos da linha neutra.

## 6.3 Teoria de Mindlin-Timoshenko(MTT)

Na formulação deste modelo foi utilizado um elemento de três nós, com três graus de liberdade por nó, cuja coordenada adimensional é ξ e cujo valor unitário em cada nó é dado pela respectiva função de forma  $N_i$ . Considerando o campo de deslocamentos e deformações respectivo, temos para o elemento:

$$
u_e^{MTT} = (Z^{MTT} N^{MTT}) q_e^{MTT}
$$
\n(6.23)

$$
\epsilon_e^{MTT} = (\underline{Z}^{MTT} \underline{B}^{MTT}) q_e^{MTT} \tag{6.24}
$$

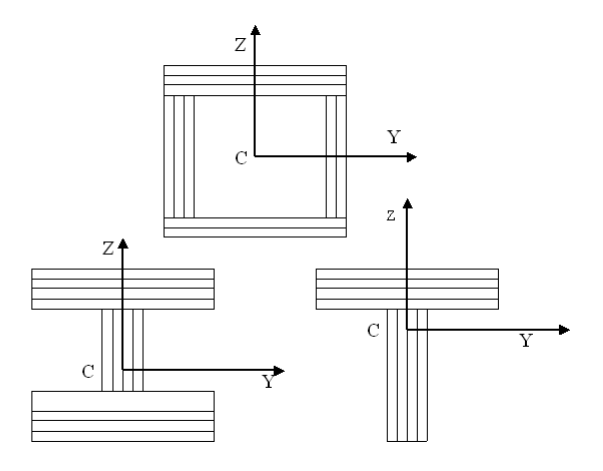

Figura 6.2: Secções transversais consideradas além da rectangular

Em que o vector generalizado de deslocamentos para cada nó  $i$  é:

$$
q_i^e = \{u^0 \quad w^0 \quad \theta_y^0\}_i^T \tag{6.25}
$$

 $\underline{B}^{MTT}$  é a matriz das derivadas das funções interpoladoras e  $N^{MTT}$  é a matriz das funções de forma obtidas utilizando o polinómio interpolador de Lagrange.

As funções de forma utilizadas são:

$$
n_1 = -\frac{1}{2}\xi(1-\xi) \quad n_2 = (1-\xi)(1+\xi) \quad n_3 = \frac{1}{2}\xi(1+\xi)
$$
 (6.26)

O vector de deslocamentos para cada elemento pode ser obtido por:

$$
q^{e} = \{ \dots q_i^{e} \dots \}^{T}, i = 1, \dots, 3
$$
\n(6.27)

O campo de deformações generalizadas representa-se por:

$$
\begin{Bmatrix} \epsilon_{bm}^* \\ \epsilon_s^* \end{Bmatrix} = \begin{bmatrix} \underline{B} \end{bmatrix} q^e \tag{6.28}
$$

onde

$$
[\underline{B}] = \left[\begin{array}{c} B_{bm} \\ B_s \end{array}\right] \tag{6.29}
$$

onde  $B_{bm}$  e  $B_s$  são as matrizes de transformação entre as deformações e os deslocamentos, para flexão e para corte, respectivamente. As mesmas são dadas por:

$$
B_{bm}^{i} = \begin{bmatrix} \frac{\partial N_i}{\partial \xi} \frac{2}{L_e} & 0 & 0\\ 0 & 0 & \frac{\partial N_i}{\partial \xi} \frac{2}{L_e} \end{bmatrix}, i = 1, \dots, 3
$$
 (6.30)

$$
B_s^i = \left[ \begin{array}{cc} 0 & \frac{\partial N_i}{\partial \xi} \frac{2}{L_e} & N_i \end{array} \right], i = 1, \dots, 3 \tag{6.31}
$$

A matriz de rigidez pode ser determinda por (equação 6.16) sendo que:

$$
\overline{Q}_k^{bm} = \left[ \overline{Q}_{11} \right]_k \tag{6.32}
$$

$$
\overline{Q}_k^s = \left[ \overline{Q}_{55} \right]_k \tag{6.33}
$$

Por sua vez a matriz de massas pode ser obtida por (equação 6.21) sendo a matriz [N] dada por:  $[N] = \begin{bmatrix} [N]^1 & [N]^2 & [N]^3 \end{bmatrix}$ sendo  $[N]^i$ :

$$
[N]^i = \begin{bmatrix} n_i & 0 & 0 \\ 0 & n_i & 0 \\ 0 & 0 & n_i \end{bmatrix}, i = 1, ..., 3
$$
 (6.34)

Na figura Fig. 6.3 podemos ver um resumo dos elementos desenvolvidos, com a numeração dos nodos, por elemento, para cada teoria.

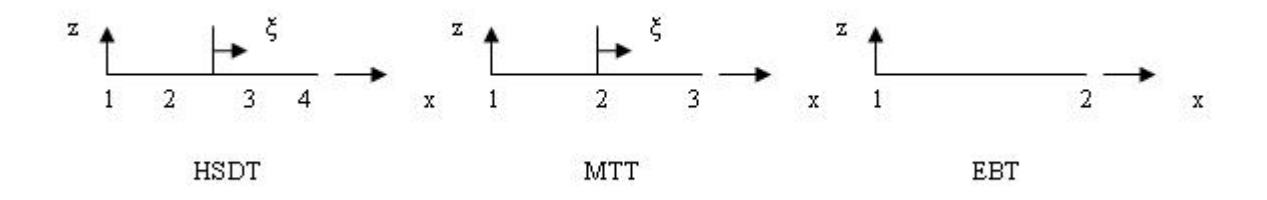

Figura 6.3: Elementos viga de quatro, três e dois nós 2.

## 6.4 Teoria de Euler-Bernoulli (EBT)

Na formulação deste modelo foi utilizado um elemento de dois nós, com dois graus de liberdade por nó. Considerando o campo de deslocamentos e deformações respectivo, temos para o elemento:

$$
u_e^{EBT} = (Z^{EBT} N^{EBT}) q_e^{EBT}
$$
\n(6.35)

$$
\epsilon_e^{EBT} = (\underline{Z}^{EBT} \underline{B}^{EBT}) q_e^{EBT} \tag{6.36}
$$

Em que o vector generalizado de deslocamentos para cada nó i é:

$$
q_i^e = \{w^0 \quad \frac{\partial w0}{\partial x}\}_i^T
$$
\n(6.37)

 $\underline{B}^{EBT}$  é a matriz das derivadas das funções interpoladoras e  $N^{EBT}$  é a matriz das funções de forma obtidas utilizando o polinómio interpolador de Hermite.

As funções de forma utilizadas são:

$$
n_1 = 1 - \frac{3x^2}{L_e^2} + \frac{2x^3}{L_e^3} \quad n_2 = -x + \frac{2x^2}{L_e} - \frac{x^3}{L_e^2}
$$
 (6.38)

O vector de deslocamentos para cada elemento pode ser obtido por:

$$
q^e = \{\dots q_i^e \dots \}^T, i = 1, 2
$$

O campo de deformações generalizadas representa-se por:

$$
\left\{ \begin{array}{c} \epsilon_{bm}^* \end{array} \right\} = \left[ \begin{array}{c} \underline{B}^{EBT} \end{array} \right] q^e
$$

onde

$$
[\underline{B}^{EBT}] = \left[ \begin{array}{c} B_{bm} \end{array} \right] \tag{6.39}
$$

onde  $\left[ B_{bm}\right]$  é a matriz transformação entre as deformações e os deslocamentos :

$$
[B_{bm}]^i = \begin{bmatrix} \frac{\partial N_i}{\partial x} & 0\\ 0 & \frac{\partial^2 N_i}{\partial x^2} \end{bmatrix}, i = 1, \dots, 2
$$
 (6.40)

Sendo a matriz de rigidez do elemento dada por:

$$
K^{e} = \int_{0}^{+L_{e}} [B_{bm}]^{T} \left(\sum_{K=1}^{NL} \begin{bmatrix} \overline{D}_{k}^{bm} \end{bmatrix}\right) [B_{bm}] b dx \qquad (6.41)
$$

Onde $NL$ representa o Número de camadas,  $\mathcal{h}_k$ a distância entre o superfície média de referência e a superfície superior da lâmina k,  $h_{k-1}$  é a distância entra a superfície média de referência e a superfície inferior da camada  $k, b$  é a largura da viga e  $L_e$  é o comprimento do elemento.

$$
\overline{D}_{k}^{bm} = \int_{h_{k-1}}^{h_k} \{Z_{bm}^{T}\} [\overline{Q}_{k}^{bm}] \{Z_{bm}\} dz
$$
\n(6.42)

$$
\overline{Q}_k^m = \left[ \overline{Q}_{11} \right]_k \tag{6.43}
$$

Por sua vez a matriz de massas pode ser obtida por (equação 6.43) sendo a matriz N concatenada dada por [N]:

$$
M^{e} = \int_{0}^{+L_{e}} N^{T} \left( \sum_{k=1}^{NL} \rho_{k} \int_{h_{k-1}}^{h_{k}} Z_{m}^{T} Z_{m} dz \right) N \frac{L_{e}}{2} b dx \qquad (6.44)
$$

 $[N] = \begin{bmatrix} [N]^1 & [N]^2 \end{bmatrix}$ com  $[N]^i$  dado por :

$$
N^{i} = \begin{bmatrix} n_{i} & 0\\ 0 & n_{i} \end{bmatrix}, i = 1, \dots, 2
$$
 (6.45)

## Capítulo 7

# Aplicações Numéricas

## 7.1 Introdução

O capítulo das aplicações numéricas subdivide-se em secções, sendo que cada secção está dividida de acordo com o tipo de teste analisado. Deste forma acreditamos apresentar uma melhor organização e uma maior eficiência de leitura.

Neste capítulo efectuamos vários estudos comparativos quer de comportamentos estáticos quer de comportamentos dinâmicos de estruturas compósitas laminadas.

O primeiro desses estudos prende-se com a análise da precisão dos resultados obtidos pelos modelos desenvolvidos. Esta parte do estudo caracteriza-se por uma comparação directa entre si dos valores obtidos pelos diferentes métodos, assim como pela delimitação dos campos de utilização dos mesmos.

O segundo estudo realizado determina a qualidade dos resultados obtidos. Para desenvolvermos esta etapa do estudo torna-se crucial comparar os resultados obtidos pelos modelos desenvolvidos, com os resultados obtidos por outros investigadores, cujos resultados foram publicados e aceites pela comunidade científica.

A terceira parte do estudo, está orientada para a ferramenta de cálculo utilizada: Matlab. Nesta fase do estudo pretendemos determinar se existem diferenças na precisão e na qualidade dos resultados obtidos pelos diferentes modelos. Assim sendo, ao longo deste capítulo serão também apresentadas as observações mais relevantes referentes a esta componente do estudo.

Seguidamente apresentamos na Tabela 7.1 as designações dos principais parâmetros utilizados nesta secção.

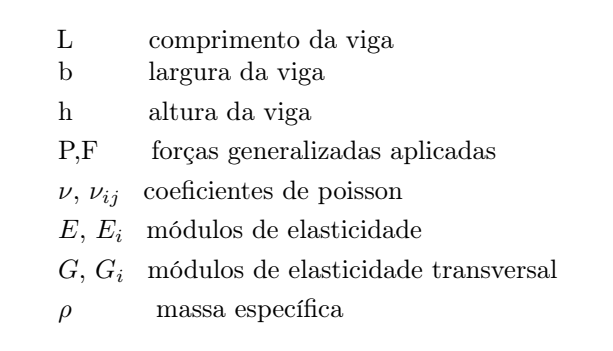

Tabela 7.1: Principais parâmetros utilizados para descrever os dados dos exemplos de teste

O nosso estudo inicia-se naturalmente com os testes de convergência, da influência da razão L/h e com alguns testes comparativos.

## 7.2 Teste Estático de Convergência

O primeiro teste considerado é o teste de convergência. Neste exemplo vamos considerar uma viga simplesmente apoiada, submetida a uma carga uniformemente distribuída.

Assim sendo as características da viga são apresentadas na Tabela 7.2 :

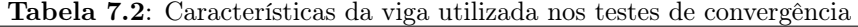

 $L = 0.2$  m  $b = 10$  mm  $h = 10$  mm  $E = 200$  GPa  $G = 80$  GPa  $\nu = 0.3$  $q = 1N/m$ 

Na Tabela 7.3 apresentamos os resultados obtidos pelos diferentes modelos com diferentes discretizações, juntamente com os valores obtidos pela teoria da elasticidade numa situação de tensão plana (Owen & Hinton, 1980).

| <b>Table 110.</b> Tool as convergenced, associated to a sense the manner $\left( \text{m} \right)$ . $\text{m}$ |               |                                                                                      |                                                                                        |                                                                                        |
|----------------------------------------------------------------------------------------------------|---------------|--------------------------------------------------------------------------------------|----------------------------------------------------------------------------------------|----------------------------------------------------------------------------------------|
| Elasticidade                                                                                                    | $N^{\rm o}$   | Modelo                                                                               | Modelo                                                                                 | Modelo                                                                                 |
| Tensão Plana                                                                                                    | Elementos     | <b>EBT</b>                                                                           | MTT $(k=\frac{5}{6})$                                                                  | <b>HSDT</b>                                                                            |
| $1.257130 \times 10^{-7}$                                                                                       | 5<br>15<br>20 | $1.1520000\times10^{-7}$<br>$1.2389136 \times 10^{-7}$<br>$1.2475000 \times 10^{-7}$ | $1.2272056 \times 10^{-7}$<br>$1.2559068 \times 10^{-7}$<br>$1.2567187 \times 10^{-7}$ | $1.2467336 \times 10^{-7}$<br>$1.2568390 \times 10^{-7}$<br>$1.2576724 \times 10^{-7}$ |

Tabela 7.3: Teste de Convergência, deslocamento transversal máximo (m). L/h=20.

Da análise da tabela podemos concluir que os três modelos apresentam uma solução convergente com o aumento do número de elementos. No entanto o modelo HSDT apresenta mesmo para pequenas discretizações bons resultados, quando comparados com o valor dado pela Elasticidade.

## 7.3 Influência da Razão L/h em Análise Estática

Neste ponto do nosso estudo pretendemos estudar a influência da razão L/h no comportamento dos modelos desenvolvidos. Assim sendo começamos por estudar uma viga isotrópica de secção rectangular com uma carga simplesmente distribuída.

Agora apresentamos os resultados obtidos para três vigas sujeitas aos mesmos constrangimentos mas com secções transversais diferentes entre si. Desta forma podemos verificar a existência ou não de concordância entre os valores obtidos e aprofundar o grau de limitação que a relação comprimento espessura impõe a cada modelo desenvolvido.

#### 7.3.1 Viga isotrópica de secção rectangular, simplesmente apoiada

Considerámos uma viga de material isotrópico de secção rectangular, simplesmente apoiada, sujeita a uma distribuição de carga uniforme. As características materiais e geométricas consideradas encontramse na Tabela 7.4.

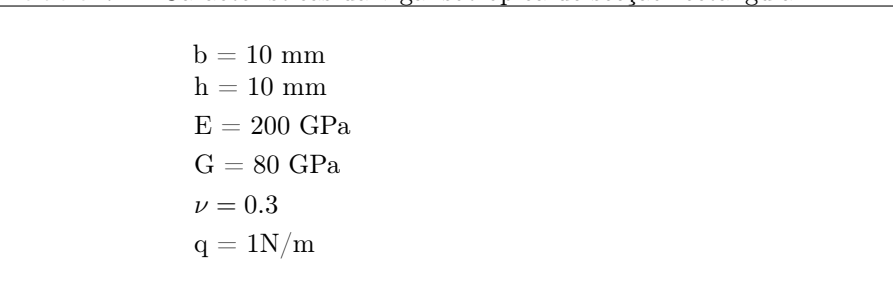

Tabela 7.4: Características da viga isotrópica de secção rectangular

Na Tabela 7.5 apresentamos os valores do deslocamento transversal máximo no eixo geométrico e a meio vão, para as diferentes razões entre o comprimento da viga e a altura da secção transversal, obtidos com os modelos desenvolvidos. Como referência figuram também os resultados obtidos por Owen & Hinton(1980), para uma situação de tensão plana de acordo com a teoria de Elasticidade.

Embora seja esperado que os modelos desenvolvidos tenham diferentes características de convergência vamos considerar que esta foi obtida para todos os modelos desenvolvidos com discretizações de vinte

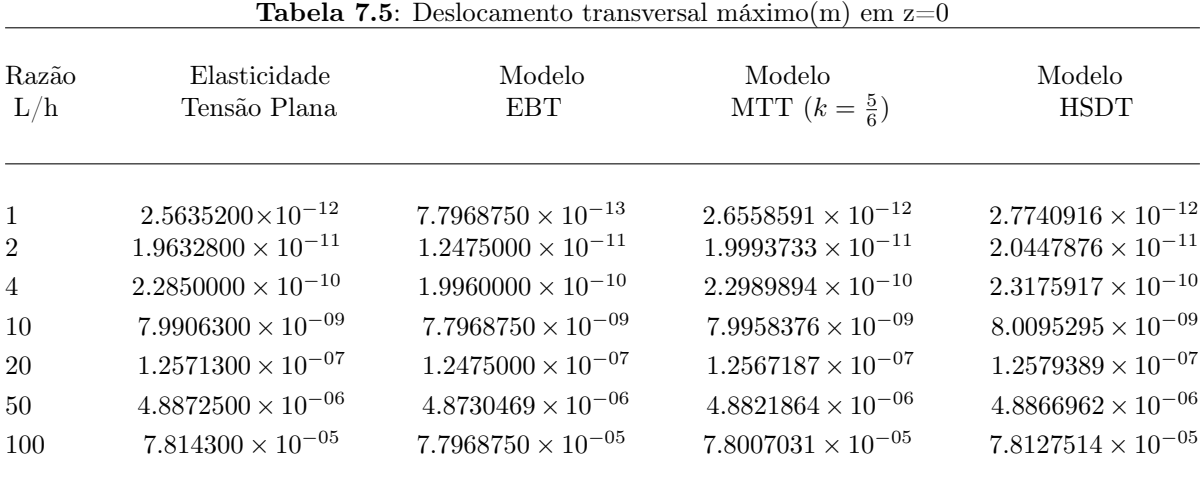

elementos finitos, figurando estes resultados na tabela 7.5.

Pela observação da tabela podemos concluir que os modelos HSDT e MTT verificam a solução esperada para L/h>1 com desvios bastante reduzidos. O mesmo já não acontece com o modelo EBT, que apenas verifica a solução esperada para valores de  $\mathrm{L}/\mathrm{h}{>}10.$ 

#### 7.3.2 Viga isotrópica de secção rectangular unicelular, encastrada-livre

Considerámos uma viga de secção rectangular unicelular, constituída por um único material quer para os banzos quer para as almas. No entanto esta viga não apresenta simetria na sua secção transversal pois a espessura dos banzos diferem. Esta viga tem uma extremidade encastrada e outra livre. Nesta última é aplicada uma força concentrada ,P, segundo a direcção vertical. Assim sendo para este exemplo as características geométricas utilizadas são as apresentadas na Tabela 7.6.

| $b_{almæsquerda} = 50$ mm                                  |
|------------------------------------------------------------|
| $b_{almediateita}$ = 50 mm                                 |
| $b_{banzosuperior} = 80$ mm<br>$b_{banzoinferior} = 80$ mm |
| $h_{almaesquerda} = 20$ mm                                 |
| $h_{almadireita}$ = 20 mm                                  |
| $h_{banzosuperior} = 20$ mm                                |
| $h_{banzoinferior} = 30$ mm                                |
| $E = 200$ GPa                                              |
| $P = 100 N$                                                |

Tabela 7.6: Características da viga isotrópica de secção rectangular

Os principais resultados obtidos para os modelos desenvolvidos são apresentados na tabela 7.7.

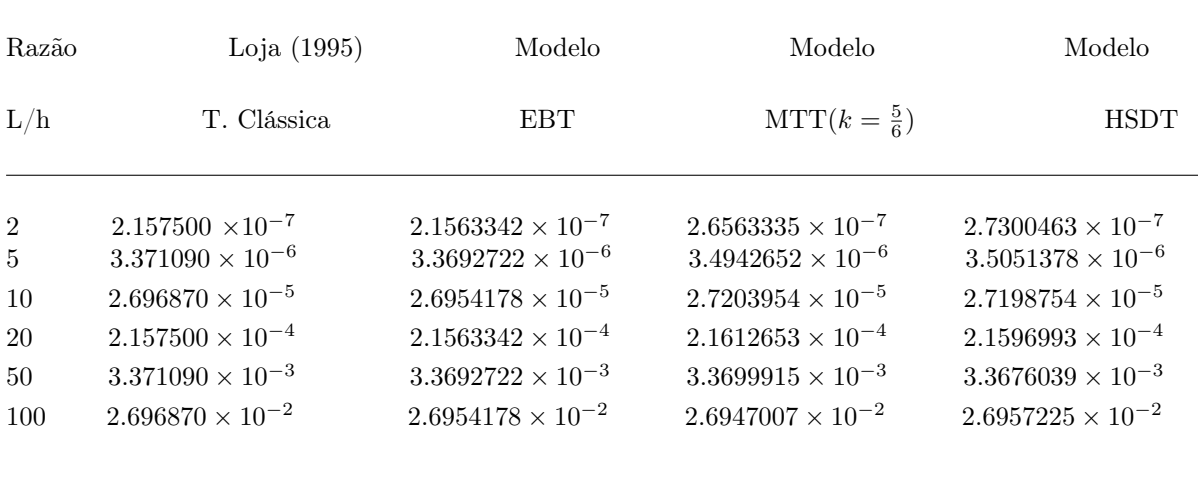

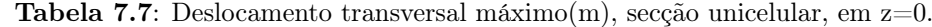

Através da análise dos dados obtidos podemos observar uma concordância quase excelente entre o modelo EBT e a Teoria clássica, como seria de esperar pois estamos a comparar os dados pelo modelo proposto com os obtidos pela teoria correspondente.

Os modelos MTT e HSDT apresentam resultados superiores aos dados pelo modelo EBT pois consideram a existência de corte. No entanto esta superioridade nos resultados é inversamente proporcional ao aumento da razão L/h.

#### 7.3.3 Viga isotrópica de secção T, encastrada-livre

Neste exemplo considerámos uma viga isotrópica, encastrada-livre e de secção T. Esta viga encontra-se sujeita a uma carga concentrada na sua extremidade livre Beer & Jonhston (1981).

As propriedades da viga em estudo apresentam-se na Tabela 7.8.

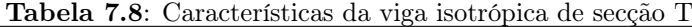

 $b_{alma} = 20$  mm  $b_{banzo} = 60$  mm  $h_{alma} = 80$  mm  $h_{banzo} = 20$  mm  $E_{banzo} = 200$  GPa  $E_{banzo} = 1.5_{alma}$  GPa  $G = 80$  GPa  $P = 100 N$ 

Neste exemplo considerámos uma discretização de vinte elementos para cada modelo desenvolvido. Na Tabela 7.9 apresentamos os resultados obtidos para o deslocamento transversal máximo verificado no eixo principal, para diferentes razões entre o comprimento da viga e a altura da secção transversal. Apresentamos também uma solução analítica correspondente à teoria clássica de vigas.

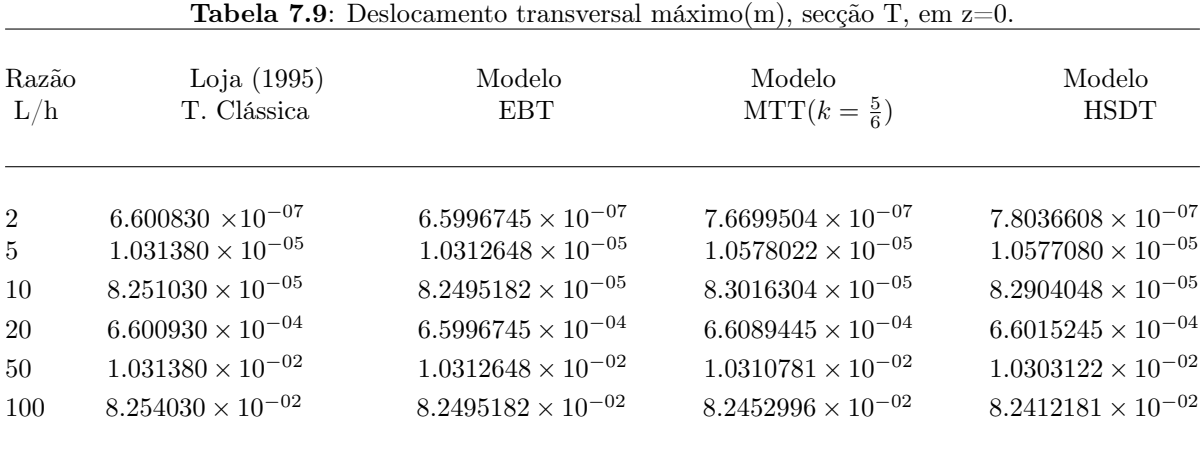

Na tabela 7.9 podemos observar uma boa concordância com os resultados obtidos pela Teoria Clássica.

Para valores da razão de L/h menores que cinquenta os modelos MTT e HSDT apresentam resultados superiores à teoria clássica pois os efeitos de corte são mais significativos para vigas mais espessas.

#### 7.3.4 Viga de material isotrópico de secção I, encastrada-livre

Para terminarmos esta primeira secção de testes de convergência apresentamos agora um exemplo considerando uma viga isotrópica de secção I. Esta viga tal com o as anteriores encontra-se sujeita a uma condição fronteira de encastramento à esquerda e apresenta a extremidade direita livre. Nesta última é aplicada uma força de direcção vertical concentrada de intensidade P.

As principais condições geométricas da viga e as propriedades dos materiais encontram-se na Tabela 7.10.

Tabela 7.10: Características da viga isotrópica de secção I, encastrada-livre

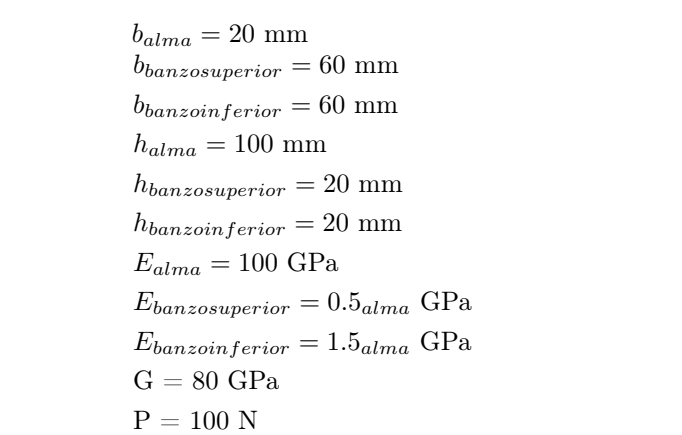

Considerando discretizações de vinte elementos finitos para cada um dos modelos desenvolvidos apresentamos na Tabela 7.11 os valores do deslocamento transversal máximo obtidos para diferentes razões entre o comprimento da viga e a altura da secção transversal. Apresentamos também a solução analítica correspondente à teoria clássica.

|                |                              | <b>Tabela <i>(III</i></b> : Desiocamento transversal maximo(m), secção I, em $z=0$ . |                                  |                             |  |  |  |
|----------------|------------------------------|--------------------------------------------------------------------------------------|----------------------------------|-----------------------------|--|--|--|
| Razão<br>L/h   | Loja $(1995)$<br>T. Clássica | Modelo<br><b>EBT</b>                                                                 | Modelo<br>$MTT(k = \frac{5}{6})$ | Modelo<br><b>HSDT</b>       |  |  |  |
| $\overline{2}$ | $7.947570 \times 10^{-07}$   | $7.9462994 \times 10^{-07}$                                                          | $8.9008349 \times 10^{-07}$      | $9.1167237 \times 10^{-07}$ |  |  |  |
| $\overline{5}$ | $1.241810 \times 10^{-05}$   | $1.2416102 \times 10^{-05}$                                                          | $1.2654672 \times 10^{-05}$      | $1.2663263 \times 10^{-05}$ |  |  |  |
| 10             | $9.934470 \times 10^{-05}$   | $8.9328717 \times 10^{-05}$                                                          | $9.9804381 \times 10^{-05}$      | $9.9679190 \times 10^{-05}$ |  |  |  |
| $20\,$         | $7.947570 \times 10^{-04}$   | $7.9462994 \times 10^{-04}$                                                          | $7.9553720 \times 10^{-04}$      | $7.9466581 \times 10^{-04}$ |  |  |  |
| 50             | $1.2418100 \times 10^{-02}$  | $1.2416102 \times 10^{-02}$                                                          | $1.2415414 \times 10^{-02}$      | $1.2406800 \times 10^{-02}$ |  |  |  |
| 100            | $9.9345000\times10^{-02}$    | $8.9328717\times10^{-02}$                                                            | $9.9288612\times10^{-02}$        | $9.9243678\times10^{-02}$   |  |  |  |

 $T_{\rm b}$   $\bf{1}$   $\bf{1}$   $\bf{2}$   $\bf{1}$   $\bf{1}$   $\bf{1}$   $\bf{1}$   $\bf{1}$   $\bf{1}$   $\bf{1}$   $\bf{1}$   $\bf{1}$   $\bf{1}$   $\bf{1}$   $\bf{1}$   $\bf{1}$   $\bf{1}$   $\bf{1}$   $\bf{1}$   $\bf{1}$   $\bf{1}$   $\bf{1}$   $\bf{1}$   $\bf{1}$   $\bf{1}$   $\bf{1}$   $\bf{$ 

Neste exemplo, tal como no anterior existe boa concordância com os resultados obtidos pela Teoria Clássica.

Por sua vez o modelo HSDT e o modelo MTT voltam a destacar-se para razões de L/h inferiores a vinte. Desta forma podemos concluir que os efeitos de corte se tornam mais relevantes para maiores

espessuras, tal como esperávamos.

## 7.4 Testes Comparativos para Análise Estática

Neste ponto começamos por apresentar um exemplo de aferição de elementos finitos do tipo viga multilaminada em material compósito. Em seguida apresentamos exemplos diversos, tratados por vários autores.

#### 7.4.1 Vigas de Secção Rectangular

#### Exemplo padrão de aferição de resultados - 1

Tendo como objectivo a aferição dos modelos desenvolvidos, realizámos o teste padrão envolvendo uma viga ortotrópica, publicado na BENCHmark (1994), Fig.7.1, cujas propriedades estão representadas na Tabela 7.12.

Tabela 7.12: Características da viga padrão de aferição de resultados

 $L = 0.05$  m  $b = 10^{-2}$  m  $h = 10^{-3}$  mm  $E_1 = 1.0 \times 10^5 \text{ MPa}$  $E_3 = 5.0 \times 10^3$  MPa  $\nu_{13} = 0.3$  $P = 100 N$ 

A viga foi discretizada em 10 elementos, sendo que as condições fronteira consideradas foram as seguintes:

A:  $u^0 = w^0 = u^{0*} = w^{0*} = \beta_z = 0$ 

Seguidamente apresentamos os resultados comparativos entre o modelo de alta ordem, a teoria de Mindlin/Timoshenko $(k = \frac{5}{6})$  e os valores padrão apresentados em BENCHmark (1994).

Da observação da Tabela 7.13 podemos concluir que o modelo HSDT é o que apresenta melhor concordância com os valores padrão. Por sua vez o modelo assente na Teoria de Mindlin-Timoshenko já não apresenta tão boa concordância, principalmente no valor de  $\sigma_x$ .

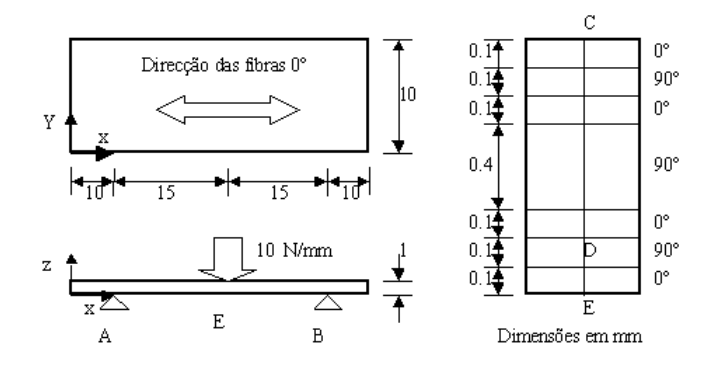

Figura 7.1: Viga padrão BENCHmark

|             | <b>BENCH</b> mark<br>Março 1994 | Modelo<br>MTT $(k=\frac{5}{6})$ | Modelo<br><b>HSDT</b> |  |
|-------------|---------------------------------|---------------------------------|-----------------------|--|
| $\sigma_X$  | 683.9MPa                        | 630MPa                          | 683.1 MPa             |  |
| $\tau_{XZ}$ | $-4.1 MPa$                      |                                 | $-4.6MPa$             |  |
|             |                                 |                                 |                       |  |

Tabela 7.13: Viga ortotrópica. Tensões e deslocamento máximo.

#### Viga escalonada isotrópica/multilaminada encastrada-livre

Neste exemplo vamos considerar uma viga cuja secção varia linearmente com a direcção axial, Oral(1991) Fig. 7.2. Esta viga encontra-se sujeita a condições de encastramento à esquerda, apresentando a extremidade direita livre. Nesta última estão aplicadas duas forças concentradas, uma segundo a direcção vertical , P, e outra segundo a direcção horizontal no sentido de tracção positiva, N.

Neste caso vamos considerar uma aproximação de uma viga escalonada, como a resultante da discretização efectuada com cinco e dez elementos de secção constante, discretização do tipo (A) e (B) respectivamente. Assim sendo as principais dimensões da viga especificadas na Tabela 7.14.

Os principais resultados obtidos para a deformação máxima apresentam-se na tabela seguinte, juntamente com as soluções obtidas pela solução analítica, por Oral(1991) e por Loja(1995).

A solução obtida foi referenciada por Oral(1991) como apresentada por Karabalis & Beskos (1983), que à semelhança do modelo de Oral também considera a possibilidade de variação linear de secção.

Podemos concluir que qualquer um dos modelos permite uma aproximação razoável dos valores de referência, embora pese a aproximação (viga escalonada), considerada.

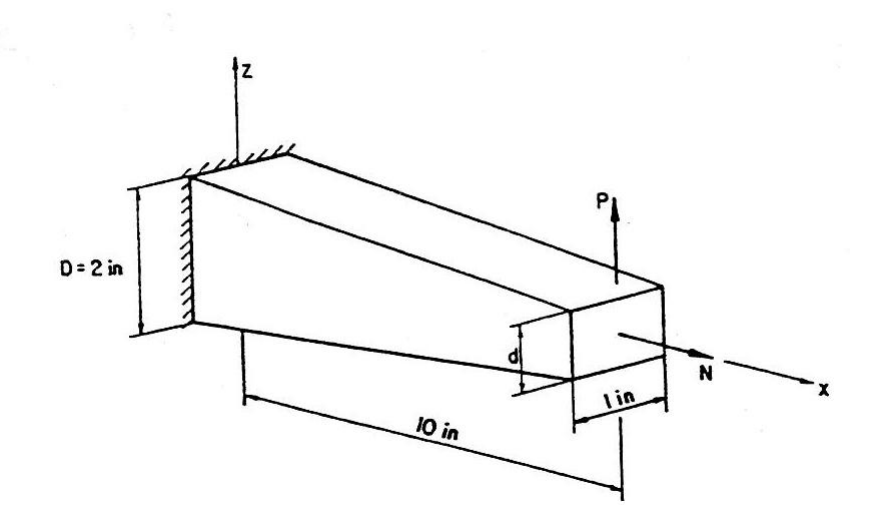

Figura 7.2: Viga de secção linearmente variável, Isotrópica

 $L = 10$  in  $b = 1$  in  $D = h_{x=0} = 2$  in  $d = h_{x=L}$  $E = 30.0 \times 10^6$  psi  $\nu = 0$  $Fx = 1000$ lb  $Fz = 1000$ lb

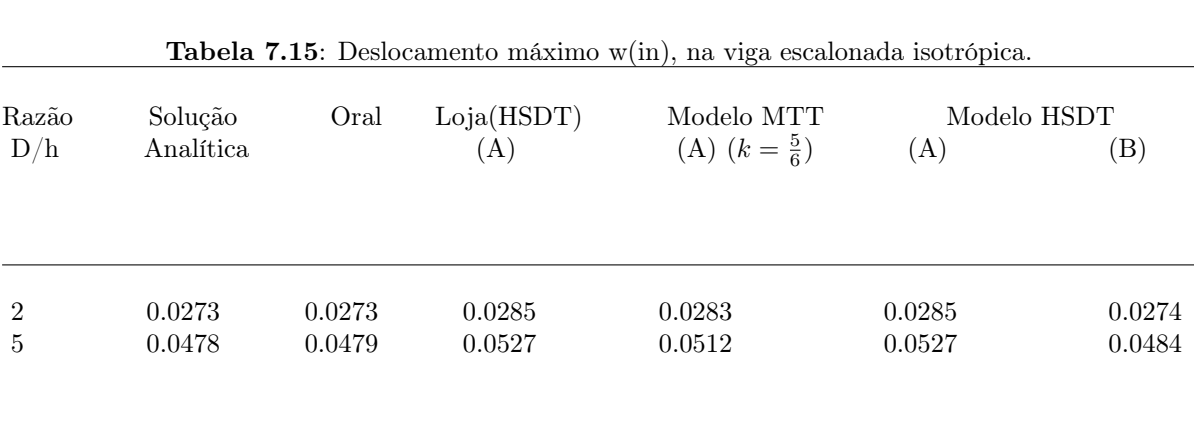

#### Viga ortotrópica, submetida a carregamento sinusoidal

Neste exemplo apresentado por Manjunatha & Kant (1993), é considerada uma viga de material ortotrópico, simplesmente apoiada, e sujeita a um carregamento sinusoidal  $q = q_0 sin(\frac{\pi x}{L})$ . Assumindo uma discretização em vinte elementos, as principais propriedades geométricas e materiais são apresentadas na Tabela 7.16.

Tabela 7.16: Características da viga isotrópica de secção rectangular

 $L = 2$  in  $b = 1$  in  $h = 1$  in  $E_1=25.0\times 10^6$ psi  $E_3 = 10^6$  psi  $G_{13} = 0.5 \times 10^6$ psi  $\nu_{13} = 0.25$  $q_0 = 1 \frac{lb}{in}$ 

Considerámos que as fibras se encontram orientadas segundo a direcção longitudinal da viga,  $\theta = 0^{\circ}$ .

Os resultados apresentados nas figuras Fig. 7.3 e Fig. 7.4 utilizando o elemento correspondente à teoria HSDT, apresentam uma boa aproximação relativamente aos resultados dados pela Elasticidade

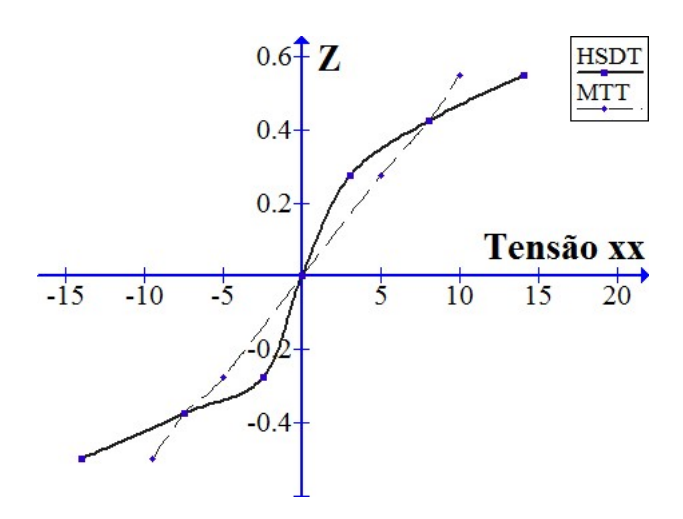

Figura 7.3: Variação da tensão  $\overline{\sigma_{xx}}$ em z

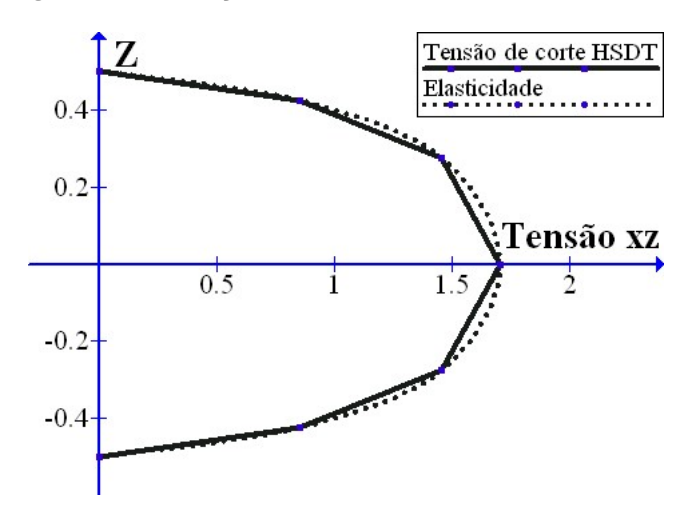

Figura 7.4: Variação da tensão $\overline{\Gamma_{xz}}$  em z

apresentados em Reddy(1997).

#### 7.4.2 Viga ortotrópica multilaminada sujeita a dois casos de carga

Neste exemplo, apresentado por Davalos et al(1994), estudamos o comportamento de uma viga de secção rectangular, simétrica sujeita a dois casos de carga distintos. Esta viga é composta por oito camadas de dois materiais diferentes. As suas principais propriedades são as especificadas ma Tabela 7.17.

Tabela 7.17: Características da viga ortotrópica multilaminada sujeita a dois casos de carga

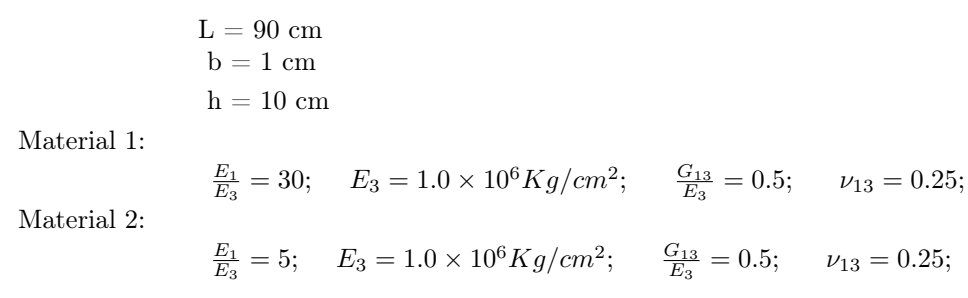

A sequência de empilhamento dos materiais considerada foi:  $[1/2/1/2]_s$ 

No primeiro caso de carga aplicámos uma força concentrada na extremidade livre, e no segundo caso de carga aplicámos uma carga uniformemente distribuída ao longo de toda a viga. Assim sendo vem que:

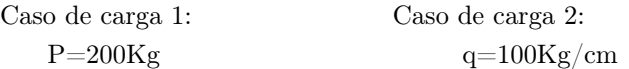

Os resultados de referência são os obtidos por Surana & Nguyen(1990) que utilizaram nove elementos curvos, e aproximaram o deslocamento transversal por um polinómio de grau p.

Por sua vez Davalos et al(1994), utilizaram uma formulação equivalente à teoria utilizada no modelo MTT em cada camada.

Por fim Loja(1995),utilizou uma formulação equivalente à teoria HSDT.

Neste exemplo apresentado na Tabela 7.18 apresentamos os deslocamentos transversais máximos obtidos, através quer dos modelos considerados, quer das referências consultadas.

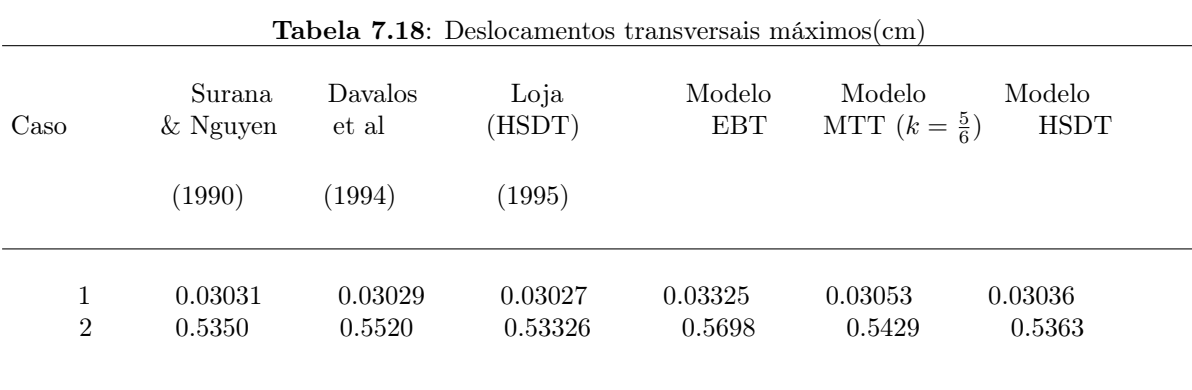

Na Tabela 7.18 podemos observar uma boa concordância entre o modelo HSDT e os valores apresentados por Loja(1995).

#### 7.4.3 Vigas de Secção Não Rectangular

Viga T multilaminada, em material compósito

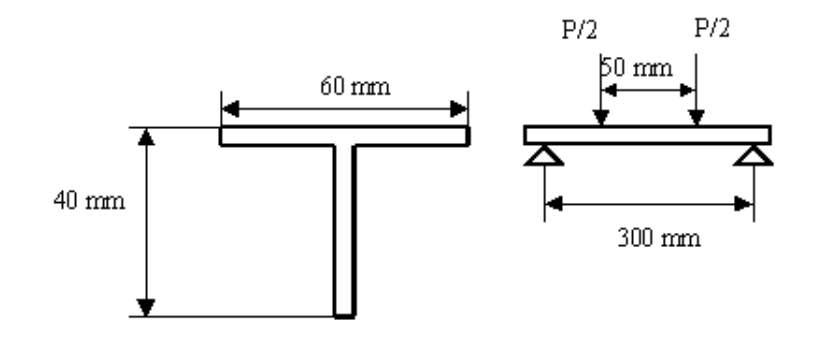

Figura 7.5: Viga T multilaminada

Neste exemplo, apresentado por Silva et al (1993), consideramos uma viga compósita laminada, simplesmente apoiada, submetida a duas forças concentradas, de acordo com a figura, Fig.7.5.

Assim sendo as principais características dos materiais utilizados são as indicadas na Tabela 7.19.

Tabela 7.19: Características da viga isotrópica de secção rectangular

Unidirecional de vidro (ug) - VEE45, R365:  $E_1 = 339.25 GPa;$   $E_3 = 4.5 GPa;$   $G_{13} = 3.0 GPa;$   $\nu_{13} = 0.29;$  $h_{camada} = 0.35 mm;$ Fibra de vido (fg) - 1581-ES-67:  $E_1 = E_3 = 22.0 GPa;$   $G_{13} = 2.85 GPa;$   $\nu_{13} = 0.28;$  $h_{camada} = 0.24mm;$ 

A sequência de empilhamento dos materiais considerada foi: Alma:  $[45_{fg}/0_{UG}/45_{FG}/(0_{UG})_2/45_{FG}/0_{ug}]_s$ 

Banzo:[ $((O_{fg}/45_{fg})_3/O_{fg})_2/O_{ug}/45_{fg}/(O_{ug})_2/45_{fg}/O_{ug}/45_{fg}]$ 

Silva et al(1993), apresentam os principais valores obtidos na sequência da utilização de um programa comercial COSMOS, utilizaram para isso elementos placa-casca designados SHELL4L e SHELL3L, utilizados para FEM. Apresentaram também os correspondentes dados experimentais e os valores calculados através da teoria clássica, EBT.

Todos estes valores se encontram na Tabela 7.20 juntamente com os principais valores obtidos para os modelos desenvolvidos:

Na Tabela 7.20 podemos observar que os modelos HSDT e MTT estão em conformidade com o valor experimental e com o valor apresentado por Loja(1995).

| Modelo                   | Eixo Neutro | $\epsilon_{max}$ | $\epsilon_{min}$ |
|--------------------------|-------------|------------------|------------------|
|                          | (mm)        | x10 <sup>3</sup> | x10 <sup>3</sup> |
| <b>EBT</b><br><b>FEM</b> | 29.83       | 11.94            | $-4.07$          |
| Experimental             | 28.64       | 11.00            | $-4.38$          |
|                          | 30.51       | 13.08            | $-4.06$          |
| Loja(1995)               | 30.45       | 12.27            | $-3.77$          |
| <b>MTT</b>               | 30.14       | 10.98            | $-4.11$          |
| <b>HSDT</b>              | 30.72       | 12.20            | $-3.90$          |

Tabela 7.20: Deformações da viga T multilaminada

#### Viga I de paredes finas, suportando placa de betão

Neste exemplo apresentado por Hirst & Yeo (1980), consideramos uma viga I, Fig. 7.6, em aço, que se encontra simplesmente apoiada, e que suporta uma placa de betão, sendo que a flexão da placa não é considerada.

Assumimos que não existe escorregamento entre a placa e a viga por acção de elementos de ligação entre ambas. Assim sendo as características para a viga I e para a placa são as indicadas na Tabela 7.21.

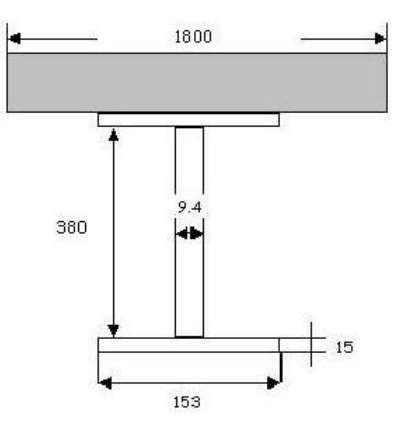

Figura 7.6: Viga I de paredes finas (em mm), suportando placa de betão

Tabela 7.21: Características da viga isotrópica de secção I

 $E_{aco} = 200GPa$  $E_{betao} = 26.7GPa$  $\nu_{aco} = \nu_{betao} = 0.3$  $q = 10$  KN/m

A densidade de carga reflecte o peso da placa. Assim sendo, os principais deslocamentos transversais máximos encontram-se apresentados na Tabela 7.22, juntamente com os obtidos por Hirst & Yeo(1980) e Loja (1995).

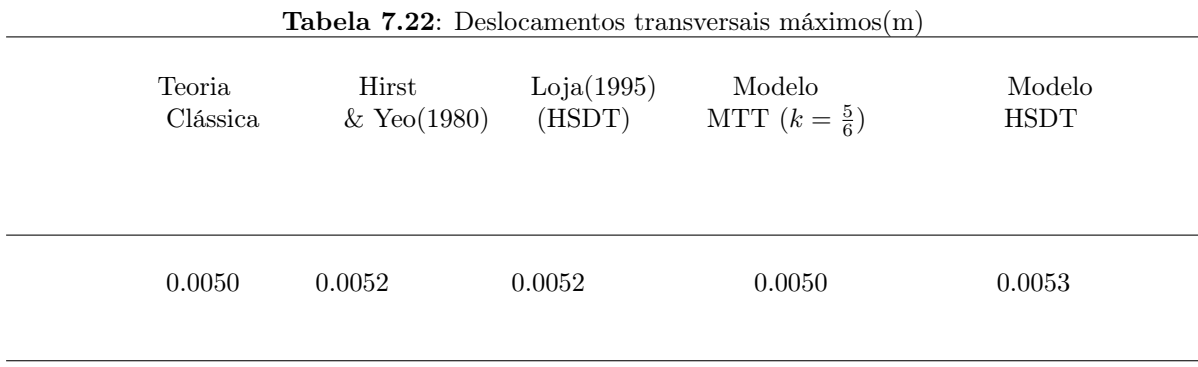

Conforme se pode observar, existe concordância entre os valores obtidos e os apresentados como referência. Os resultados obtidos por Hirst & Yeo(1980), baseiam-se num modelo de elementos finitos, que admite corte transversal.

#### Vigas rectangulares unicelulares, isotrópica/ortotrópica

Neste exemplo apresentado por Tripathy et al (1994) foi considerada uma viga rectangular unicelular isotrópica. As principais características da viga são as indicadas na Tabela 7.23.

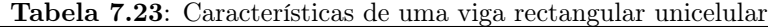

 $L = 0.9$  m  $\rm b=0.2~m$  $b_{almas} = 3.2$  mm  $h = 0.05$  m  $h_{banzosuperior} = 4.8$  mm  $h_{banzoinferior} = 0.05$  mm  $E = 68.67$  GPa  $\nu = 0.3$ 

A viga está sujeita a uma força a meio vão, cuja intensidade vai variando em múltiplos de 443.4N. Seguidamente apresentamos a evolução verificada com o modelo HSDT:

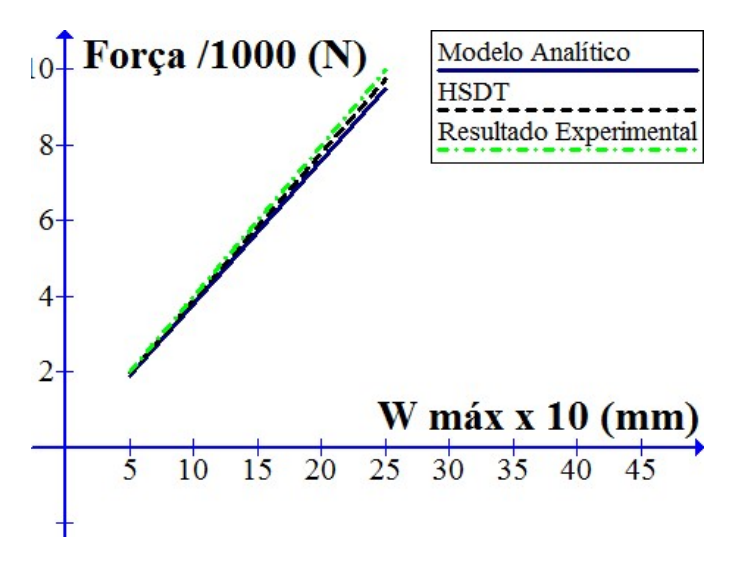

Figura 7.7: Deslocamento máximo - força aplicada, viga isotrópica

Conforme se observa do gráfico da Fig.7.7, verifica-se uma boa concordância dos resultados obtidos por Tripathy et al(1994) com o modelo HSDT.

## 7.5 Análise Dinâmica

Nesta secção começamos por apresentar um teste de aferição publicado pela revista BENCHmark(1989), seguindo-se outros exemplos apresentados em artigos diversos das referências bibliográficas.

#### 7.5.1 Testes Comparativos

#### Exemplo padrão de aferição de resultados - 2

O primeiro teste comparativo que apresentamos é um teste de aferição BENCHmark 1989. Neste exemplo consideramos uma viga isotrópica encastrada-apoiada cujas propriedades são as indicadas na Tabela 7.24.

Tabela 7.24: Características da viga padrão-2

 $L = 10.0$  m  $b = 2.0 m$  $h = 2.0$  m  $E = 200$  GPa  $\nu = 0.3$  $\rho = 8000Kg/m^2$ 

Para a extremidade encastrada verificam-se as seguintes condições fronteira:

 $u^0 = w^0 = u^{0*} = \theta_y^0 = u^{0*} = \beta_z = \theta_y^{0*} = 0$ 

e para a extremidade apoiada:

 $w^0 = w^{0*} = \beta_z = 0$ 

As frequências de alguns modos de vibração livre estão apresentadas na Tabela 7.25, para uma discreização em vinte elementos, sendo que a numeração dos modos não é contínua.

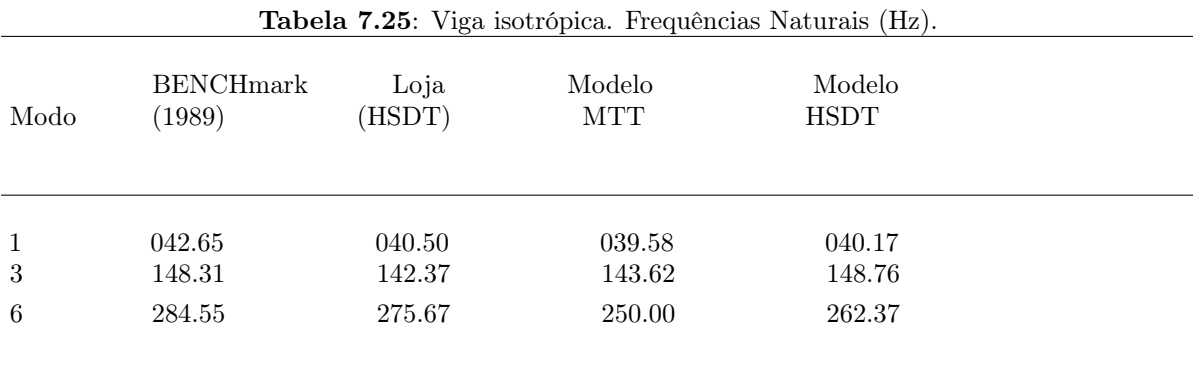

Conforme podemos concluir da tabela 7.25 os resultados obtidos apresentam uma boa concordância com os apresentados no exemplo padrão.

#### Viga ortotrópica de secção rectangular, unidireccional/simétrica

Neste exemplo consideramos uma viga de secção rectangular, em grafite/epoxy AS/3501-6, conforme Chandrashekhara et al (1990), cujas propriedades são as especificadas na Tabela 7.26.

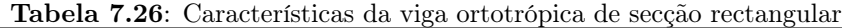

 $b = 1$  in  $h = 1$  in  $E_1 = 21.0 \times 10^6$  psi  $E_3 = 21.0 \times 10^6$  psi  $G_{13} = 0.6 \times 10^6$  psi  $\nu_{13} = 0.3$  $\rho = 0.13 \times 10^{-3}$ eb.s<sup>2</sup>.in<sup>-4</sup>

Este caso diz respeito a uma viga simplesmente apoiada, com camadas unidirecionais de ângulo 0°. Os valores obtidos encontram-se na Tabela 7.27, para uma discretização de vinte elementos.

| 1<br>0.813<br>2<br>3.250<br>3<br>7.314<br>13.002<br>$\overline{4}$<br>5<br>20.316 | 0.755<br>2.548<br>4.716<br>6.960<br>9.194 | 0.755<br>2.555<br>4.785<br>7.201<br>9.936 | 0.756<br>2.495<br>4.536<br>6.618<br>8.681 | 0.755<br>2.496<br>4.557<br>6.686<br>8.825 |
|-----------------------------------------------------------------------------------|-------------------------------------------|-------------------------------------------|-------------------------------------------|-------------------------------------------|

Tabela 7.27: Viga ortotrópica. Frequências Naturais (KHz), L/h=15.

Os resultados apresentados por Chandrashekhara et al(1990) baseiam-se numa teoria de corte de primeira ordem. Sendo que os apresentados para a teoria clássica pertencem a Vinson & Sierakowski (1986). Loja (1995) utilizou o modelo HSDT.

De acordo com a tabela podemos verificar que o modelo HSDT e o modelo MTT desenvolvidos apresentam boa concordância com a solução de Chandrashekhara et al(1990) e com a de Loja(1995).

#### Viga ortotrópica de secção rectangular, unidireccional

Finalmente neste exemplo apresentamos um exemplo que visa expor a influência da razão entre os módulos de elasticidade longitudinal  $E_1$  e transversal  $E_2$ . Como tal considerou-se uma viga de secção rectangular, em grafite /epoxy AS/3501-6, apresentada por Chandrashekhara et al (1990), cujas principais propriedades são as especificadas na Tabela 7.28.

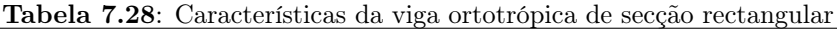

 $b = 1$  in  $h = 1$  in  $E_1 = 21.0 \times 10^6$  psi  $E_3 = 21.0 \times 10^6$  psi  $G_{13}=0.6\times 10^6$ psi  $\nu_{13} = 0.3$  $\rho = 0.13 \times 13^{-3}$ eb.s<sup>2</sup>.in<sup>-4</sup>

Este caso diz respeito a uma viga simplesmente apoiada, com camadas unidirecionais de ângulo 0°. Os valores obtidos encontram-se na Tabela 7.29, para uma descritização de vinte elementos.

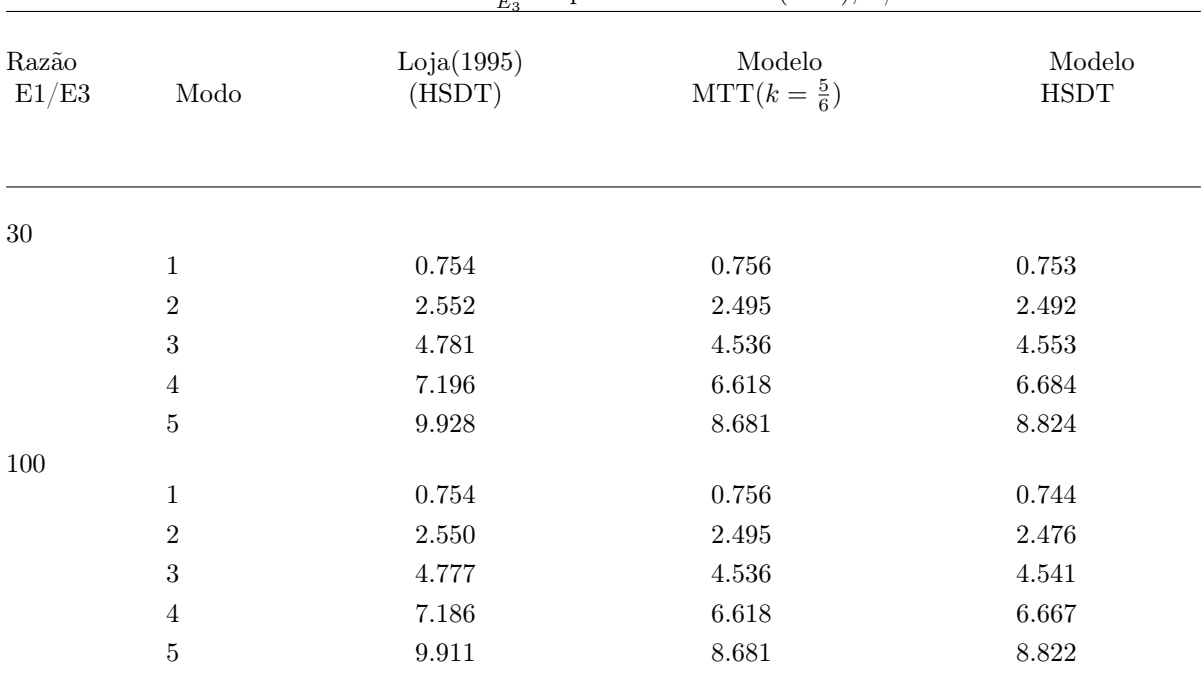

**Tabela 7.29**: Razão  $\frac{E_1}{E_3}$ Frequências Naturais (KHz), L/h=15.

Da observação da tabela podemos concluir que associado ao aumento de E1/E3 vem uma diminuição das frequências naturais.

#### Viga ortotrópica de secção rectangular

Considerámos uma viga de secção rectangular ortotrópica, baseada no exemplo apresentado por Dipaket al.(1994). Dipak utiliza um elemento de nove nós, baseado numa teoria de deformação de corte de ordem superior. Neste exemplo esta viga esta encastrada em ambas as extremidades, apresentando diferentes sequências de empilhamento não simétricas. As características geométricas utilizadas são as apresentadas na Tabela 7.30.

#### Tabela 7.30: Características da viga ortrotópica de secção rectangular

 $E_1 = 129.207 GPa$  $E_3 = 9.425GPa$  $G_{13} = 4.30GPa$  $\nu = 0.3$  $\rho = 1550.06Kq.m^{-3}$ 

Os principais resultados obtidos para os modelos desenvolvidos são adimensionalizados pelo factor:

$$
\overline{w} = wL^2 \sqrt{\frac{\rho A}{E_3 I}} \tag{7.1}
$$

e apresentados na Tabela 7.31, para uma descritização de vinte elementos.

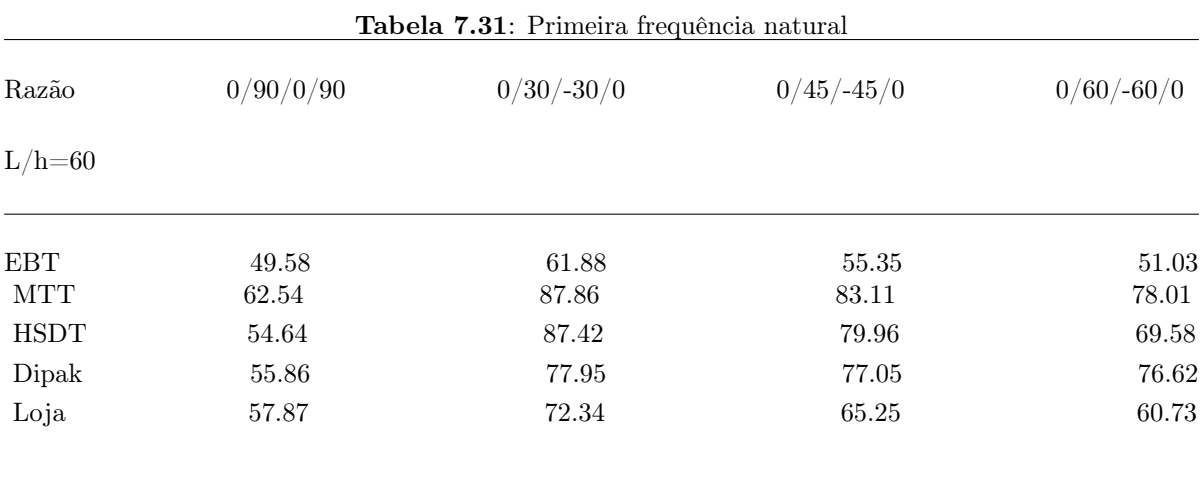

Através da análise dos dados obtidos podemos observar uma concordância entre os modelos calculados e as soluções apresentadas por Dipak e Loja.

### 7.6 A Ferramenta de Cálculo Utilizada

O MATLAB (MATrix LABoratory) é um software interactivo de alta performance voltado para o cálculo numérico. O MATLAB integra análise numérica, cálculo com matrizes, processamento de sinais e construção de gráficos em ambiente fácil de usar. Neste ambiente podemos analisar problemas quase expressos na sua forma matemática pura, coisa que não acontece na programação tradicional.

O MATLAB é um sistema interactivo e user friendly (ex. Fig.7.8), cujo elemento básico de informação é uma matriz que não requer dimensionamento. Esse sistema permite a resolução de muitos problemas numéricos em apenas uma fracção do tempo que se gastaria para escrever um programa semelhante em linguagem Fortran, Basic ou C. Além disso, as soluções dos problemas são expressas quase exactamente como elas são escritas matematicamente. No nosso estudo utilizámos precisão dupla em todos os nossos cálculos, Matsumoto(2001).

O Matlab é uma combinação de muitas das linguagens mais utilizadas, tais como C, Java e Basic. Este facto permite a esta linguagem seguir de uma forma muito fiel a maior parte dos aspectos das linguagens que estiveram na sua origem. Pelo que umas das grandes vantagens do Matlab é a de que um programador de C ou de Fortran, não terá grandes dificuldades em se adaptar a esta linguagem, visto que os códigos-fonte são muito parecidos, tal como um programador de Java não terá grande dificuldade em adaptar-se à construção de objectos GUI em Matlab.

| Microsoft Excel - computacional                                            |                                                                                                    |                   |                                |                   |       |  |  |
|----------------------------------------------------------------------------|----------------------------------------------------------------------------------------------------|-------------------|--------------------------------|-------------------|-------|--|--|
| 图】File<br>Edit<br>Format Tools<br>View<br>Insert<br>Data<br>Window<br>Help |                                                                                                    |                   |                                |                   |       |  |  |
|                                                                            | $\sqrt{\frac{AB}{2}}$<br>日和母<br>$\partial$                                                                                                    |                   |                                |                   |       |  |  |
|                                                                            | Arial<br>B<br>$\equiv$ $\boxed{121}$ $\boxed{32}$ % , $\boxed{36}$ $\frac{40}{20}$<br>王<br>U<br>丰<br>畫<br> 12<br>$\mathcal{I}$<br>$\mathcal{F}$ |                   |                                |                   |       |  |  |
| ▼ X V fx - Viga lotrópica de secção I, encastrada-Livre<br>TAN             |                                                                                                    |                   |                                |                   |       |  |  |
|                                                                            | А                                                                                                    | R                 | C                              | D                 | E     |  |  |
| $\mathbf{1}$                                                               | -Viga lotrópica de secção I, encastrada-Livre                                                                                                   |                   |                                |                   |       |  |  |
| $\overline{2}$                                                             | N lavers:                                                                                                    | з                 |                                |                   |       |  |  |
| 3                                                                          | n. De materiais diferentes                                                                                                    | 3                 |                                |                   |       |  |  |
| 4                                                                          | Empilhamento material:                                                                                                    |                   | $\overline{2}$                 | 3                 |       |  |  |
| 5                                                                          | Empilhamento teta (graus):                                                                                                    | 0                 | ñ                              | n                 |       |  |  |
| 6<br>7                                                                     | Z(mm)                                                                                                    | 20<br>Ω           | 100                            | 20                |       |  |  |
| 8                                                                          | rectangular<br>Cmprimento(m)                                                                                                    | 0,28              |                                |                   |       |  |  |
| 9                                                                          | Largura(m)                                                                                                    | 6,00E-02          | 2,00E-02                       | 6,00E-02          |       |  |  |
| 10                                                                         |                                                                                                    | Banzo<br>inferior | Alma                           | Banzo<br>Superior |       |  |  |
| 11                                                                         | $E1 =$                                                                                                    |                   | 1,50E+11   1,00E+11   5,00E+10 |                   | L/h=2 |  |  |
| 12                                                                         | $E3=$                                                                                                    |                   | 1,50E+11   1,00E+11            | $5,00E+10$        |       |  |  |
| 13                                                                         | $poi12 =$                                                                                                    | Ο                 | 0                              | О                 |       |  |  |
| 14                                                                         | $poi21 =$                                                                                                    | n                 | 0                              | 0                 |       |  |  |
| 15                                                                         | $poi13 =$                                                                                                    | 0,3               | 0,3                            | 0,3               |       |  |  |
| 16                                                                         | $poi31 =$                                                                                                    | 0,3               | 0,3                            | 0,3               |       |  |  |
| 17                                                                         | $poi23=$                                                                                                    | Ο                 | 0                              | 0                 |       |  |  |
| 18                                                                         | poi32=                                                                                                    | n                 | n                              | Л                 |       |  |  |
| 19                                                                         | $G13=$                                                                                                    |                   | 8,00E+10 8,00E+10 8,00E+10     |                   |       |  |  |
| $- -$                                                                      |                                                                                                    |                   |                                |                   |       |  |  |

Figura 7.8: Exemplo de Ficheiro de Imput, User Friendly, desenvolvido para este trabalho com as ferramentas do Matlab

### 7.6.1 O programa Desenvolvido

Os detalhes do Programa densenvolvido para a HSDT encontram-se no Anexo A, sendo que na figura 7.9 podemos observar um digrama de blocos do mesmo.

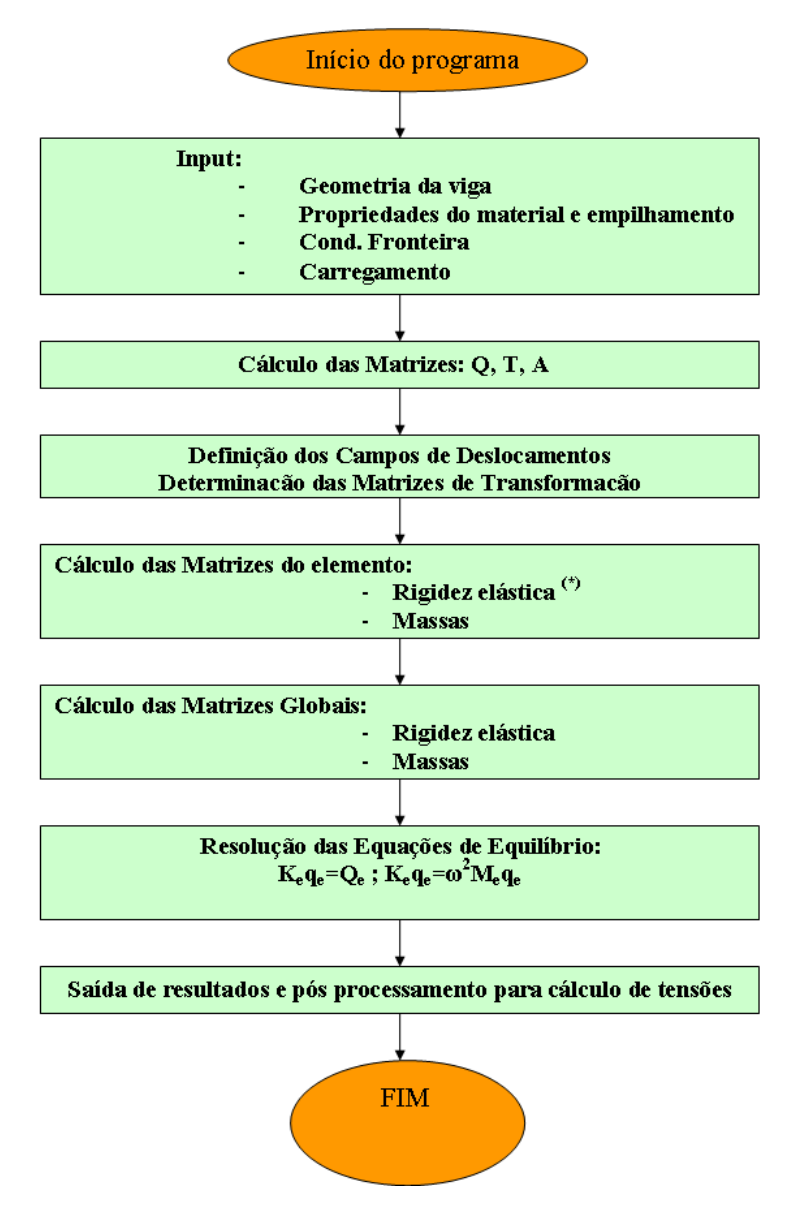

Figura 7.9: Fluxograma do Programa Desenvolvido com as ferramentas do Matlab

(\*) Int. análitica para os termos membrana-flexão e Int. numérica para os termos de corte.

## Capítulo 8

# Conclusões

Desenvolvemos três modelos de elementos finitos discretos para a análise estática e dinâmica de vigas laminadas compósitas, baseados em três teorias diferentes: teoria de corte transversal de alta ordem; teoria de Mindlin-Timoshenko; teoria de Euler-Bernoulli;

O primeiro destes modelos é o correspondente a uma teoria de deformação de corte de alta ordem, admitindo variações não lineares das deformações e dos deslocamentos. Os dois outros modelos são obtidos com base em simplificações teóricas.

O primeiro modelo simplificado é o de Mindlin-Timoshenko. Este modelo admite a existência de deformações de corte constantes em cada lâmina da viga considerada. O segundo modelo simplificado, desprezando totalmente a existência de deformação de corte corresponde ao modelo teórico de Euler-Bernoulli.

Recorrendo a estes três modelos fizemos uma análise estática e dinâmica de quinze vigas onde pretendemos estudar o seu comportamento estando sujeitas a diferentes constrangimentos e situações de carga.

Pela análise dos casos estudados podemos concluir que é o modelo da teoria transversal de corte de alta ordem que apresenta os resultados mais próximos dos encontrados na bibliografia consultada, respeitante à deformação de vigas multilaminadas espessas sujeitas a constrangimentos.

Para vigas não espessas os modelos assentes nas teorias de Mindlin-Timoshenko e de Euler-Bernoulli apresentam soluções próximas das que encontramos na bibliografia consultada e exigem menor tempo de cálculo, pelo que nestes casos consideramos que não é necessária a adopção de modelos mais complexos.

Na análise dinâmica de vigas multilaminadas compósitas, sujeitas a diferentes constrangimentos, o modelo assente na teoria de corte transversal de alta ordem apresentou vantagens relativamente aos modelos de Euler-Bernoulli e de Mindli-Timoshenko, especialmente para os modos de vibração livre mais elevados.

Durante a realização deste trabalho várias aplicações foram desenvolvidas na ferramenta utilizada, Matlab. A sua utilização mostrou as potencialidades da ferramenta e aumentou consideravelmente a velocidade da investigação desenvolvida, tornando possível a realização deste trabalho em tempo útil.

## Capítulo 9

# Desenvolvimentos Futuros

Alguns pontos podem ainda ser apontados como forma de complementar e melhorar o trabalho aqui presente:

Extensão dos modelos para contemplar o estudo de vigas adaptativas.

Implementação da possibilidade de utilização de coeficientes de correcção do efeito de corte, adequados a cada situação específica, no caso do modelo baseado na teoria de Mindlin-Timoshenko;

Possibilidade de considerar a torção e a curvatura, atendendo à sua importância em vigas;

Verificação experimental dos resultados obtidos na análise dinâmica para os diferentes perfis estudados.;

Estudo de estruturas geometricamente mais complexas tais como pórticos;

Estudos no campo da análise de sensibilidades e optimização estrutural;

## Capítulo 10

# Referências Bibliográficas

Abramovich, H. (1994),"Thermal Buckling of Cross-ply Composite Laminates Using a First-order Shear Deformation Theory". Composite Structures, Vol. 8, pp. 201-213.

Abramovich, H. et al (1995), "Vibrations of non-symmetric composite beams", Composite Engineering, Vol. 5(4), pp.397-404.

Adams, R. D. & Maheri, M. R.(1994), "Dynamic Flexural Properties of Anisotropic Fibrous Composite Beams", Composites Science and Technology, Vol.50, pp.497-514.

Agarwal, S. et al(2006), "Large deformation analysis for anisotropic and inhomogeneous beams using exact linear static solutions", Oaister-on line.

Aristizabal-Ochoa, J.d.(1993), "Statics, Stability and Vibration of Non-prismatic Beams and Columns",Journal of Sound and Vibration, Vol. 162(3), pp.441-455.

Altenbach, H. (1997), "'Multi-dimensional Deformation Tests of Sandwich Plates". Mechanics of Composite Materials, Vol. 33, No. 5.pp.612-625

Bank, L. C.(1987), "Shear Coefficients for Thin-Walled Composite Beams", Composite Structures, Vol.8, pp.47-61.

Bank, L. C. & Bednarczyk, P. J. (1988), "A Beam Theory for Thin-walled Composite Beams", Composite Science and Technology, Vol. 32, pp. 265-277.

Bank, L. C & Melehan, T. P. (1989), "Shear Coefficients for Multicelled Thinwalled Composite Beams", Composite Structures, Vol. 11, pp. 259-276.

Bank, L. C.(1990), "Modifications to Beam Theory for Bending and Twisting of Open-Section Composite Beams", Composite Structures, Vol. 15, pp.93-114.

Bardell, N. S. & Gange, G. J.(1994), "An Efficient Static Analysis of Sandwich Beams", Composite

Structures, Vol.29, pp. 107-117.

Bathe, S.R. et al (1995), "Deformation of Composite Beams Using Refined Theory", Composite Structures, Vol. 54(3), pp.541-546.

Bauchau, O. A.(1985), "A Beam Theory for Anisotropic Materials", Journal of Applied Mechanics, Transactions of ASME, Vol. 52, pp. 416-422.

Bauchau, O. A. & Hong, C. H.(1988), "Nonlinear Composite Beam Theory", Journal of Applied Mechanics, Transactions of the ASME, Vol. 55, pp. 156-163.

Beer, P. F. & Johnston Jr, E. R.(1981), "Mechanics of Materials", McGraw Hill..

BENCHmark (1989). Selected Results from NAFEMS Dynamics Working Group Free Vibrations Benchmarks -Part 1, pp.12-19.

BENCHmark (1994). "Composite Benchmarks- Some new developments", NAFEMS, National Engineering Laboratory, East Kilbridge, Glasgow G75 OQU UK, pp. 2-3.

Bhimaraddi, A. & Chandrashekhara, K.(1991), "Some Observations on the Modeling of Laminated Composite Beams with General Layups", Composite Structures, Vol. 19, pp. 371-380.

Bicos, A. S. & Springer, G.S.(1986), "Design of a Composite Boxbeam", Journal of composite Materials, Vol. 20, pp.86-109.

Chandrashekhara, k. et al (1990), "Free Vibration of Composite Beams Including Rotary Inertia and Shear Deformation", Composite Structures, Vol. 14, pp. 269-279.

Chen, W. Q. & Bian, Z. G. (2002), "Elasticity solution for free vibration of laminated beams", Composite Structures, Volume 62, Issue 1, Pages 75-82.

Correia, Franco (2001), "Modelos de Elementos Finitos na Optimização de Estruturas Adaptativas em Materiais Compósitos", Dissertação para obtenção do grau de doutor em engenharia mecanica. Universidade Técnica de Lisboa, IST.

Corvi, A.(1990), "A Preliminary Approach to Composite Beam Design Using FEM Analysis", Composite Structures, Vol. 16, pp.259-275.

Cowper, G. R. (1996), "The Shear Coefficient in Timoshenko's Beam Theory", Journal of Applied Mechanics, Vol. 33, pp.335-340.

Davalos, J. F. et al (1994), "Analysis of Laminated Beams with a Layer-wise Constant Shear Theory ". Composite Structures, Vol. 28, pp.241-253.

Davidson, B. D. (1990), "An Analytical Investigation of Delamination front Curvature in Double Cantilever Beam Specimens", Journal of Composite Materials, Vol. 24, pp. 1124-1137.

Dipak, Kr M. & Sinha, P. K. (1994), "Bending and Free Vibration Analysis of Shear Deformable laminated Composite Beams by Finite Element Method", Composite Structures, Vol. 29, pp.421-431.

DiTaranto, R. A. (1973), "Static Analysis of a Laminated Beam", Journal of Engineering for Industry, Transactions of the ASME, pp. 755-761.

Faria, A. (2006), "Modelagem por elementos finitos de placas compostas dotadas de sensores e actuadores piezoelétricos : implementação computacional e avaliação numérica", Oaister-on line

Frostig, Y. & Baruch, M. (1994), "Free Vibrations of Sandwich Beams with a Transversely Flexible Core : A High Order Approach"', Journal of Sound and Vibration, Vol. 176(2), pp.195-208.

Frostig, Y. & Shenharm Y. (1995), "High-order Bending of Sandwich Beams with a Transversely Flexible Core and Unsymmetrical Laminated Composite Skins", Composite Engineering, Vol. 405-414.

Goyal, Vilay. K. & Kapania, R. K. (2007), "A shear-deformable beam element for the analysis of laminated composites", ACM-Digital Library.

Hirst, M. J. S. & Yeo, M. F. (1980) "The Analysis of Composite Beams using Standard Finite Elements Programs", Computers & Structures, Vol. 11, pp. 233-237.

Kant, T. & Manjunatha, B. S.(1990), "Higher-Order Theories for Symmetric and Unsymmetrical Fibber Reinforced Beams With C<sup>o</sup> Finite Elements", Finite Elements in Analysis and Design, Vol. 6, pp. 303-320.

Karabalis, D. L. & Beskos, D. E. (1983), "Static, Dynamic and Stability Analysis of Structures Composed of Tapered Beams", Computers & Structures, Vol. 16, pp.731-748.

Kettil, P. et al (2007),"Strength and deformation of arbitrary beam sections using adaptive FEM", ACM-Digital Library.

Khdeir, A & Aldraihem, O. (2007), "Analytical Models and Solutions of Laminated Composite Piezoelectric Plates", Mechanics of Advanced Materials and Structures, Volume 14, issue 2, pp 67-80.

Krajcinovic, D.(1972), "Sandwich Beam Analysis", Journal of Applied Mechanics, Transactions of the ASME, pp. 773-778.

Lee, Jaehong & Kim, Seung-Eock (1998), "Free vibration of thin-walled composite beams with I-shaped cross-sections", Composite Structures, Volume 55, Issue 2, Pages 205-215.

Lee, Jaehong & Kim, Seung-Eock (2001), "Flexural-torsional coupled vibration of thin-walled composite

beams with channel sections", Composite Structures, Volume 80, Issue 2, Pages 133-144.

Liao, Y. S. (1993), "A Generalized Method for the Optimal Design of Beams Under Flexural Vibration", Journal of Sound and Vibration, Vol.167(2), pp.193-202.

Loja, M.A (1995), "Modelos de Elementos Finitos para Análise Estática e Dinâmica de Vigas Construídas em Materiais Compósitos - Dissertação para a obtenção do grau de mestre em Engenharia mecânica", Universidade Técnica de Lisboa,IST.

Loja, M.A.R et al (1997), "Buckling behavior of Laminated Beam Structures Using a Higher Order Model", Composite Structures, vol.38, 119-131.

Loja, M.A.R. et al (2001), "Static and Dynamic behavior of Laminated Composite Beams", Journal of Structural Stability and Dynamics, Vol. 1(4):545-560.

Manjunatha, B.S. & Kant, T. (1993), "New Theories for Symmetric/ Unsymmetric Composite and Sandwich Beams with C<sup>o</sup> Finite Elements", *Composite Structures*, Vol. 23, pp. 61-73.

Matsumoto, Élia (2001), "Matlab : Fundamentos de Programação", Editora Érica,São Paulo.

Matsunaga, H. (2002), "Vibration and Buckling of Multilayered Composite Beams According to Higher Order Deformation Theories", Journal of Sound and Vibration, Volume 246, Issue 1, Pages 47-62.

Morton, S. K. & Webber, J.P.H. (1994), "Optimal Design of a Composite I-beam", Composites Structures, Vol. 28, pp. 149-168.

Mujumdar, P. M. & Suryanarayan, S. (1988), "Flexural Vibrations of Beams with Delaminations", Journal of sound and Vibration, Vol. 125(3), pp. 441-461.

Mukherjee, A. & Menghani, L. C. (1994), "Displacement and Stress Response of laminated Beams and Stiffened Plates Using a High-order Element", Composite Structures, Vol. 28, pp. 93-111.

Mukhopadhyay, A. K. & Sierakowski, R. L. (1990), "On Sandwich Beams with Laminate Facings and Honeycomb Cores Subjected to Hygrothermal Loads: Part II-Aplication", Journal of Composite Materials, Vol. 24, pp. 401-418.

Murthy, M. V. V. S. et al (2004),"A refined higher order finite element for asymmetric composite beams", www.b-on.pt, Março 2004.

Nánási, T. (1994), "Relations Between Frequency Equations of Single-span Beams", Journal of Sound and Vibration, Vol. 171(3), pp. 323-334.

Oetiker, Tobias et al (2007), "The Not so Short Introduction to Latex", Free Software Foundation, USA.

Oral, S.(1991), "A Shear Flexible Finite Element for Non-uniform, Laminated Beams", Journal of Sound and Vibration, Vol. 171(3), pp. 323-334.

Owen, D. R. & Hinton, E. (1980), "Finite Elements in Plasticity", Pineridge Press Limited, Swansea. Uk.

Pereira, V. et al (1993), "Análise de Delaminagem de Materiais Compósitos com Diferentes Sequências de Empilhamento", Anales de Mecanica de la Fractura, Vol. 10, pp.260-265.

Piovan, M. T. & Cortínez, Víctor H. (2007), "Mechanics of shear deformable thin-walled beams made of composite materials, Thin-Walled Structures, Volume 45, Issue 1, Pages 37-62.

Puspita, G. et al (1993), "Computaion of flexural and torsional homogeneous properties and stresses in composite beams with orthotropic phases", Composites Structures, Vol.24,pp.43-49.

Qatu, M. S. (1992), "In-plane Vibration of Slightly curved Laminated Composite Beams", Journal of Sound and Vibration, vol. 159(2), pp.327-338.

Ranzi, M. A. & Bradford, M. A (2007), "Direct stiffness analysis of a composite beam-column element with partial interaction", ACM-Digital Library.

Rama Mohan, P. et al (1994), "Consistent and Variationally Correct Finite Elements for Higher-order Laminated Plate Theory", Composite Structures, Vol. 29, pp. 445-456.

Rao, D.K.(1976), "Static Response of Stiff-Cored Unsymmetric Sandwich Beams", Journal of Engineering for Industry, Transactions of the ASME, pp.391-396.

Reddy, J. N. (1993), "An Introduction to the Finite Element Method", McGraw Hill,USA.

Reddy, J.N. (1997), "Mechanics of Laminated Composite Plates", CRC Press,USA.

Rykards, R. (1993), "Finite Element Analysis of Vibration and Damping of Laminated composites", Composite Structures, Vol. 24, pp. 193-204.

Sankar, B. V. (1991), "A Finite Element for Modelling Delaminations in Composite Beams", Computers  $\&$  Structures, Vol. 38, N°2, pp.239-246.

Shi, G. et al (1998) "On efficient finite element modelling of composite beams and plates using higherorder theories and an accurate composite beam element", Composite Structures, Volume 41, Issue 2, Pages 159-165.

Shin, D. K. et al (2006), "Exact stiffness matrix of mono-symmetric composite I-beams with arbitrary lamination", www.b-on.pt, Março 2006.

Silva, A. et al(1993). "Mechanical Bending behavior of composite T-beams", Composite Structures, Vol. 25, pp. 579-586.

Smith, S. J. & Bank, L. C.(1992), "Modifications to Beam Theory for Bending and Twisting of Opensection Composite Beams- Experimental Verification", Composite Structures, Vol. 22, pp. 169-175.

Surana, K. S. & Nguyen, S. H. (1990), "Two-Dimensional Curved Beam Element with Higher Order Hierarchical Transverse Approximation for Laminated Composites", Composite Structures, Vol. 36(3), pp. 499-511.

Teh, K. K. & Huang, C. C. (1980), "The Effect of Fibre Orientation on the Vibrations of Composite Beams", Journal of Sound and Vibration, vol. 69(2), pp. 327-337.

Tracy, J.J. & Pardoen, G. C. (1989), "Effect of Delamination on the Natural Frequencies of Composite Laminates", Journal of Composite Materials, Vol. 23, pp. 1200-1215.

Trindade, M. A. & Benjeddou, A (2006), "On Higher-Order Modelling of Smart Beams with Embedded Shear-Mode Piezoceramic Actuators and Sensors", Mechanics of Advanced Materials and Structures

Tripathy, A. K. et al (1994), "Bending Analysis of Laminated Composite Box Beams", Journal of Engineering Materials and Technology, Vol 116, pp. 121-129.

Ugural, A. (1999), "Stresses in Plates and Shells", McGraw Hill, Second edition.

Vinson, J. R. & Sierakowski, R. L. (1986). "The behavior of Laminated Anisotropic Plates", Technomic Publishing Company, Inc.

Wisniewski, K. & Schrefler, B.A. (1993), "Hierarchical Multi-layered Element of Assembled Timoshenko Beams", Computers & Structures, Vol. 48,  $N^{\circ}2$ , pp. 255-261.

Wisnom, M. R. (1994), "Prediction of Buckling and Failure of Unidirectional Carbon Fibre/ Epoxy Struts", Composite Structures, Vol. 28, pp. 229-239.

Yuan, F. & Miller, R. E. (1990), "A Higher Order Finite Element for Laminated Beams", Composite Structures, Vol. 14, pp. 125-150.

Yulia, F & Haim, A. (2008), "Enhanced structural behavior of flexible laminated composite beams", emph Composite Structures, Volume 82, Issue 1, p. 140.
## Capítulo 11

## Anexo A - Código do Programa Desenvolvido

```
% análise estática para Vigas FEM HSDT
%Iabna Miranda 23abril 2007
clear
\frac{9}{6}*
         Programa inicial
        objectivo: ler o ficheiro de excel com a informação da viga *
\frac{9}{6}*\frac{9}{6} *
        calcular a matriz Q, T, A
%1-ler dados
ficheiro_dados=inputdlg('Ficheiro de Dados')
%ler dados
N = xlsread('computational.xls', -1)N_{\text{layers}=N(1,1)};
mat=N(2,1)for i=1:1:N_{\text{layers}}m(i)=N(3,i);teta(i)=N(4,i)*pi/180;Z(i)=N(5,i)*10^{\sim}-3;end
if N(6,1) == 1r=1; %seccao=Rectangular
elseif N(6,1) == 2r=2end
Comprimento=N(7,1);
```

```
Largura=N(8,1);for i=1:1:matE1(i)=N(10,i);E3(i)=N(11,i);poi12(i)=N(12,i);poi21(i)=N(13,i);poi13(i)=N(14,i);poi31(i)=N(15,i);poi23(i)=N(16,i);poi32(i)=N(17,i);G13(i)=N(18,i);d_poi(i)=1-poi12(i)*poi21(i)-poi23(i)*poi32(i)-poi31(i)*poi13(i)-2*pi21(i)*poi32(i)*poi13(i);densidade(i)=N(19,i);end
%1.2- manipulaão da espessura total
H_ttotal=0;for i=1:1:N_{\text{layers}}H_ttotal=H_total+Z(i);end
H_{\text{parcial}}(1)=Z(i);for i=2:1:N_{\text{layers}}H_{\text{parallel}}(i)=H_{\text{parallel}}(i-1)+Z(i)end
for i=1:1:N_{\text{layers}}h(i)=H_{\text{parcial}}(i)-H_{\text{total}}/2-Z(1);_{\mathrm{end}}h(N_{\text{layers}+1}) = H_{\text{total}}/2;%2-calcular as matrizes constitutivas
%2.1- matriz Q : % preenche a matriz Q no ref de cada lamina
for i=1:1:matmat_Q1(1,1,i)=E1(i)*(1-poi23(i)*poi32(i))/d_poi(i);mat_Q1(1,2,i)=EL(i)*(poi31(i)+poi21(i)*poi32(i))/d_poi(i);mat_Q1(1,3,i)=0;mat_Q1(2,1,i)=mat_Q1(1,2,i);
```

```
mat_Q1(2,2,i)=E3(i)*(1-poi12(i)*poi21(i))/d_poi(i);mat_Q1(2,3,i)=0;mat_01(3,1,i)=0;mat_Ql(3,2,i)=0;
    mat_Ql(3,3,i)=G13(i);
end
%----------------------------------------------------------------------
    %2.2- matriz de transformação de coordenadas
syms u
mat_T(1,1)=(cos(u))^2;mat_T(1,2)=0;mat_T(1,3)=0;mat_T(2,1)=0;mat_T(2,2)=1;mat_T(2,3)=0;mat_T(3,1)=0;mat_T(3,2)=0;mat_T(3,3)=cos(u);% matriz alternativa que comprova esta parte do código
%syms u
\text{\%mat}_T(1,1)=(\cos(u))^2;%mat T(1,2)=(\sin(u))^2:
\frac{m}{\pi}(1,3) = -2*\cos(u)*\sin(u);\text{\%mat}_T(2,1)=(\sin(u))^2;\text{Wmat}_T(2,2) = (\cos(u))^2;\text{\%mat_T(2,3)=2*cos(u)*sin(u)};\text{\%mat_T}(3,1)=\cos(u)*\sin(u);\frac{m}{\pi}T(3,2) = -\cos(u) * \sin(u);\text{\%mat_T(3,3)=(cos(u))^2-}(sin(u))^2;%-----------------------------------------------------------------------
    %2.3- obter a matriz Q n ref da estrutura
for i=1:1:N_layers
    u=subs(teta(i));mat_Q(:,:,i)=subs(mat_T*mat_Q1(:,:,m(i))*mat_T');\%mat_Q(:,:,i)=subs(mat_T*mat_Ql(:,:,m(i))*mat_T);
end
%-----------------------------------------------------------------------
```
%2.4- obter a matriz A

```
mat_A(3,3)=0;
for i=1:1:3for j=1:1:3for k=1:1:N_{\text{layers}}mat_A(i,j) = mat_A(i,j) + mat_Q(i,j,k)*(Z(k));\operatorname{\textsf{end}}end
end
%2.5 obter a matriz B e D
   mat_B(3,3)=0;mat_D(3,3)=0;for i=1:1:3for j=1:1:3for k=2:1:N_layers+1 % vai desde 2 por causa do k-1, é feita a correcção na mat_Q
     mat_B(i,j) = mat_B(i,j) + 1/2 * mat_Q(i,j,k-1) * ( (h(k))^2 - (h(k-1))^2 ) )mat_D(i,j) = mat_D(i,j) + 1/3*mat_Q(i,j,k-1) * ( (h(k))^3 - (h(k-1))^3 ) ;\operatorname{\textsf{end}}end
end
mat_Qmat_Amat_Bmat_Dfor i=1:1:2 % separar a matriz Q em Qbm para HSDT
for j=1:1:2for k=1:1:N_{\text{layers}}mat_Q(bm(i,j,k)=mat_Q(i,j,k);end
end
\operatorname{\textsf{end}}for i=3 % separar a matriz Q em Qs para HSDT
for i=3for k=1:1:N_{\text{layers}}mat_Q(s(1,1,k)=mat_Q(i,j,k);end
end
end
```

```
% análise estática para Vigas FEM HSDT
%Iabna Miranda 23abril 2007
\frac{9}{2}Programa inicial
\frac{9}{6}*
          objectivo: calcular u e w por HSDT
                                                                \ast\frac{9}{6}*
          calcular a matriz K e M
                                                                \astinicio;
z_{\text{neutr}} = 0;
area=0;for i=N_{\text{layers}: -1:1}H_{\text{parallel}(i+1)=H_{\text{parallel}(i)};
end
H_{p}arcial(1)=0;area_total=0;
% obter as várias larguras das diferentes camadas
for i=1:1:N_{\text{layers}}Largura(i)=N(8,i);% obter a nova linha média somar o offset...
   area(i) = Largura(i) * (H_parcial(i+1) - H_parcial(i))area_{total} = area_{total} + area(i);z_{\texttt{neutra}(i) = area(i) * ((H_{\texttt{parcial}(i+1) - H_{\texttt{parcial}(i)}) / 2 + H_{\texttt{parcial}(i)})end
z_neutra_total=0;
for i=1:1:N_{\text{layers}}z_neutra_total=z_neutra_total+z_neutra(i)
end
   z_neutra_total=z_neutra_total/area_total;
   offsetz=(H_total)/2-z_neutra_total;
   h=h+offsetz;
n_Elements=20;
%3-calcular a matriz de rigidez do elemento
```

```
%3.1- definir as matrizes Zbm e Zs
syms z real; % definir as matrizes Zbm e Zs
mat_Zbm=[1 0 z 0 z<sup>2</sup> z<sup>2</sup> z<sup>3</sup>; 0 1 0 z 0 0];
mat_Zs=[1 z z^2];%----------------------------------------------------------------------
%3.2-% calcular o integral interior [D]bm para matriz de rigidez
mat_aux1=zeros(6,6);
for i=1:1:N_layers
mat_aux1=mat_aux1+int(mat_Zbm'*mat_Qbm(:,:,i)*mat_Zbm*Lazpm*Largura(i),z,h(i),h(i+1));end
mat_aux1=subs(mat_aux1);
%3.3-% calcular o integral interior [D]s para matriz de rigidez
mat_aux2=zeros(3,3);
for i=1:1:N_layers
mat_aux2=mat_aux2+int(mat_Zs'*mat_Qs(i)*mat_Zs*Largura(i),z,h(i),h(i+1));
end
mat_aux2=subs(mat_aux2);
%------------------------------------------------------------------------
%3.4-definir a matriz das funções de forma
syms f real;
vect=[-9/16*(f+1/3)*(f-1/3)*(f-1); 27/16*(f+1)*(f-1/3)*(f-1); -27/16*(f+1)*(f+1/3)*(f-1);
```

```
9/16*(f+1)*(f+1/3)*(f-1/3);
```

```
mat_N(1,:)=[vect(1) 0 0 0 0 0 0 vect(2) 0 0 0 0 0 vect(3) 0 0 0 0 0 0 vect(4) 0 0 0 0 0 0;]
mat_N(2,:) = [0 \text{ vect}(1) 0 0 0 0 0 0 \text{ vect}(2) 0 0 0 0 0 0 \text{ vect}(3) 0 0 0 0 0 0 \text{ vect}(4) 0 0 0 0 j]mat_N(3,:) = [0 \ 0 \  vector(1) \ 0 \ 0 \ 0 \ 0 \ 0 \  vector(2) \ 0 \ 0 \ 0 \ 0 \ 0 \ 0 \  vector(3) \ 0 \ 0 \ 0 \ 0 \ 0 \ 0 \  vector(4) \ 0 \ 0 \ 0 \ 0;]mat_N(4,:)=[0 0 0 vect(1) 0 0 0 0 0 0 vect(2) 0 0 0 0 0 0 vect(3) 0 0 0 0 0 0 vect(4) 0 0 0;]
mat_N(5,:) = [0 0 0 0 vector(1) 0 0 0 0 0 vector(2) 0 0 0 0 0 vector(3) 0 0 0 0 0 vector(4) 0 0;]mat_N(6,:) = [0 0 0 0 0 vector(1) 0 0 0 0 0 vector(2) 0 0 0 0 0 0 vector(3) 0 0 0 0 0 vector(4) 0]mat_N(7,:) = [0 0 0 0 0 0 vector(1) 0 0 0 0 0 vector(2) 0 0 0 0 0 vector(3) 0 0 0 0 0 vector(4)];%------------------------------------------------------------------------
```

```
%3.5- definir a matriz Bbm e Bs
y=2*n_Elements/Comprimento
for i=1:1:4
mat_Bbm(1,:,i)=[diff(vect(i),f)*y 0 0 0 0 0 0];mat_Bbm(2,:,i) = [0 0 0 0 0 0 0 0 + 0]mat_Bbm(3,:,i) = [0 0 diff(vect(i),f)*y 0 0 0 0];mat_Bbm(4, :, i) = [0 0 0 2*vect(i) 0 0 0 ];
mat_Bbm(5, :, i) = [0 0 0 0 diff(vect(i), f) * y 0 0];mat_Bbm(6, :, i) = [0 0 0 0 0 0 0 \text{diff}(vect(i), f) * y];mat_Bs(1,:,i) = [0 \text{ diff}(vect(i),f)*y \text{ vect}(i) 0 0 0 0 ];
```

```
mat_Bs(2,:,i) = [0 0 0 0 2*vect(i) diff(vect(i),f)*y 0];
```

```
mat_Bs(3,:i)=[0 0 0 diff(vect(i),f)*y 0 0 3*vect(i)];mat_Bs2(1,:,i)=[0 0 0 0 0 0 0];
    mat_Bs2(2, : ,i)=[0 0 0 0 0 0 0];
   mat_Bs2(3,:,i)=[0 0 0 0 0 0 0];
end
%-------------------------------------------------------------------------
%3.6- Assemblagem da matriz B
mat_Bbm1=[mat_Bbm(:,:,1),mat_Bbm(:,:,2),mat_Bbm(:,:,3),mat_Bbm(:,:,4) ];
mat_Bs1=[mat_Bs(:,:,1),mat_Bs(:,:,2),mat_Bs(:,:,3),mat_Bs(:,:,4)];
mat_Bszero=[mat_Bs2(:,:,1),mat_Bs2(:,:,2),mat_Bs2(:,:,3),mat_Bs2(:,:,4)];
exac=[mat_Bbm1; mat_Bszero]
mat_aux3=[0 0 0 0 0 0 ; 0 0 0 0 0 0; 0 0 0 0 0 0 ;];
%--------------------------------------------------------------------------
%3.7.1- calcular o integral exterior da matriz de rigidez para Bbm int
%analitica
mat_Ka(:,:)=int(exac'*[mat_aux1,mat_aux3'; mat_aux3,mat_aux2]*exac*...
\ldots * (Comprimento/(2*n_Elements)), f,-1,1);
mat Ka=subs(mat Ka);
%------------------------------------------------------------------------
%**********************************************************************
            %3.7.2- Integração numérica
%**********************************************************************
%3.7.2 - Separar Bs para integração numérica
    % criar Bbm2 a zeros
    mat_Bbm2(1,:)=[0 0 0 0 0 0 0];
    mat_Bbm2(2,:)=[0 0 0 0 0 0 0];
   mat_Bbm2(3,:)=[0 0 0 0 0 0 0];
    mat_Bbm2(4,:)=[0 0 0 0 0 0 0];
   mat_Bbm2(5,:)=[0 0 0 0 0 0 0];
   mat_Bbm2(6,:)=[0 0 0 0 0 0 0];
    mat_Bbmzero=[mat_Bbm2(:,:),mat_Bbm2(:,:),mat_Bbm2(:,:),mat_Bbm2(:,:),mat_Bbm2(:,:)];
exac=[mat_Bbmzero; mat_Bs1]
mat_aux3=[0 0 0 0 0 0 ; 0 0 0 0 0 0; 0 0 0 0 0 0 ;];
%-------------------------------------------------------------------------
%3.7.3- calcular o integral exterior da matriz de rigidez para Bbm int
```

```
%numerica
0=exac'*[mat_aux1,mat_aux3'; mat_aux3,mat_aux2]*exac*...
\ldots * (Comprimento/(2*n_Elements));
mat_Kn(:,:) = subs(0*0.55555555555, f, -0.7745966692);mat_Kn(:,:) = mat_Kn(:,:) + subs(0*0.5555555555, f, +0.7745966692);mat_K(n(:,:)=mat_Kn(:,:)+subs(0*0.888888889,f, 0);%mat_Kn=subs(mat_Kn);
%3.7.4- Concatenação das matrizes de rigidez
for i=1:1:28for j=1:1:28mat_K(i,j) = mat_K(a(i,j) + mat_Kn(i,j);end
_{\mathrm{end}}%4- calcular a matriz de massas
%4.1- % definir a matriz Zm
mat_Zm=[1 0 z 0 z^2 0 z^3; 0 1 0 z^2 0 z 0];%4.2-calcular o integral interior da matriz de massas
% mexer aqui para diferentes secções de viga
mat_Mz = zeros(7,7);k=2;for i=1:1:N_{\text{layers}}mat_Mz= mat_Mz+densidade(m(i))*int(mat_Zm'*mat_Zm*Largura(i),z, h(k-1),h(k));
k=k+1;
end
mat_Mz=subs(mat_Mz);
%4.3- calcular o integral exterior da matriz de massa
mat_M= int(mat_N'*mat_Mz*mat_N*(Comprimento/(2*n_Elements)), f,-1,1);
mat_M = subs(mat_M)%5-calcular as matrizes globais KK & MM
     % assemblar a matriz de massas e de rigidez calculadas
```
mat\_MM= sparse(28+21\*(n\_Elements-1),28+21\*(n\_Elements-1));

```
mat_KK= sparse(28+21*(n_Elements-1),28+21*(n_Elements-1));
   for i=1:1:28for j=1:1:28mat_KK(i,j) = mat_K(i,j);mat_MM(i,j) = mat_M(i,j);\operatorname{end}end
if n_Elements>1
   for n=2:1:n Elements
      p=28+21*(n-2)-7for i=1:1:28for j=1:1:28mat_KK(p+i,p+j) = mat_KK(p+i,p+j)+mat_K(i,j);mat_MM(p+i,p+j) = mat_MM(p+i,p+j)+mat_M(i,j);end
      end
   \operatorname{end}end
\%6-Guardar as matrizes geradas em ficheiros
\frac{9}{6}Me.txt, Ke.txt, MM.txt, KK.txt
\frac{9}{6}HSDT.xls
%savematrix
 %exportexcel
%Condições do ensaio
%PZT=0 %0-no PZT
ESQ=2%0-livre
    %1-apioada & teste de afericao de resultados 2
    %1.5-teste de afericao de resultados 1
    %2-encastrada
DTA=0 %0-livre
       %1-apoiada
       %1.5-teste de afericao de resultados 1
       %2-encastrada
```

```
%7.31-teste de afericao de resultados 2
MEIO=0%1.5-teste comparativo de aferição 1
Carga=2 %2- no carga
       %1- distributed carga
       %0-concentrate carga
\frac{9}{6}7-ANÁLISE ESTÁTICA
\frac{9}{6}\{U\}=K<sup>\sim</sup>-1*{f}
%7.1-Condições Fronteira-
all dots = [1:28+21*(n_Elements-1)];fixeddofs=0
%7.1.1-livre a esq
if ESQ==0
end
%7.1.2-Apoiada a esq
if ESQ==1CondESq =[1 2 4 5 6]; %apoia o primeiro nodo
   end
   %7.1.2.1-Apoiada a esq o nodo 4
if ESQ==1.5CondESq = [(3*7+1), (3*7+2), (3*7+4), (3*7+5), (3*7+6)];
        %apoia o primeiro nodo
   end
%7.1.3-Encastrado á esq
if ESQ==2CondESq =[1:7]; %encastra o primeiro nodo
   end
%7.1.4-livre a dta
if DTA==0
       CondDTa=0;
fixeddofs=[CondESq];
```
end

```
%7.1.5-Apoiada a dta
if DTA==1.5
% CondDTa = [(12*7+1), (12*7+2), (12*7+4), (12*7+5), (12*7+6), \ldots]...(9*7+1), (9*7+5), (9*7+7)];
CondDTa =[(12*7+1), (12*7+2), (12*7+4), (12*7+5), (12*7+6)];
    fixeddofs=[CondESq CondDTa];
    end
    %7.1.2.1-Teste _Comparativo de afericao 1
if MEIO==1.5
        CondMeio =[(8*7+1), (8*7+5), (8*7+7) (7*7+1), (7*7+5), (7*7+7)];
         fixeddofs=[CondESq CondMeio CondDTa];
    end
    %7.1.5-Apoiada a dta
if DTA==1
CondDTa =[28+21*(n_Elements-1)-6, 28+21*(n_Elements-1)-5,...]... 28+21*(n_Elements-1)-3, 28+21*(n_Elements-1)-2, 28+21*...
...(n_Elements-1)-1 ]; %apoia o ultimo nodo
fixeddofs=[CondESq CondDTa]; %apoia o ultimo nodo
    end
    %7.1.5-Apoiada a dta
if DTA==7.31
CondDTa =[28+21*(n_EElements-1)-1, 28+21*(n_EElements-1)-3, 28+21*(n_EElements-1)-5];%analise dinamica
fixeddofs=[CondESq CondDTa]; %apoia o ultimo nodo
    end
    %7.1.6-Encastrado á dta
if DTA==2
CondDTa =[28+21*(n_Elements-1)-7 :28+21*(n_Elements-1)]; %encastra o ultimo nodo
if ESQ==0
    fixeddofs=[CondDTa];
    else
        fixeddofs=[CondESq CondDTa];
    end
    end
%identifica os graus livres
freedofs = setdiff(alldofs,fixeddofs);
    %7.2- Vector de Forças
```

```
mat_F(28+21*(n_Elements-1),1)=0; % vector de forças tem dimensão
     do numero de graus de liberdade
     %7.2.1- Applied force on the -z direction on the last element -z
     if Carga==0
    % mat_F(28+21*(n_Elements-1)-5,1) =100
      mat_F(2+27*7,1) = 0.25 %7.2.3.2.2
      mat_F(2+33*7,1) = 0.25 %7.2.3.2.2
      \text{\%mat_F}(8*7+2) = -100;\text{Wmat}_F(7*7+2) = -100;%7.2.1- Applied force on the -z direction on the last element x
     % mat_F(28+21*(n_Elements-1)-6,1) =-10000000
      \text{\%mat_F}((((28+21*(n_Elements-1))/7)-1)*7/2 -5,1) = 10*443.3;% mat_F((((9+6*(n_Elements-1)/3)-1)*3/2-1,1) =100 ;
       % força a meio da viga em z para 20 elements
     end
   %7.2.2- Carga Distribuída
    if Carga==1
   %p1=1%p2=1%p3=1
    %p4=1%P=int([vect]'*[vect]*[p1; p2; p3; p4] * Comprimento/(2*n_Elements*3-3), f,-1,1)
    \text{\%}P=int([vect]'*[vect]*[p1; p2; p3; p4], f,-1,1)
    \frac{9}{6}P=subs(P)
    %Carga=1 %N/m
    Carga=10000
    P(1)=Comprimento*Carga/((28+21*(n_Elements-1))/7-1)
    for i=0:1:(28+21*(n_Elements-1))/7-1
        mat_F(+2+i*7,1)=P(1)+mat_F(+2+i*7,1); %uniformemente distribuida
    end
    end
% \text{mat}_F(fixeddots) = 0;
```

```
%7.3- Vector Deslocamentos
```

```
U(freedofs,:) = mat_KK(freedofs, freedom) \mat_F(freedofs,:);
\U(freedofs,:)=mat_K(freedofs,freedofs)\mat_F(freedofs,:);
U(fixed dots, :)=0;\overline{U}\frac{9}{6}8-análise dinamica
%8.1- Modal Solution:
[mode,lambda] = eigs(mat_KK(freedofs,freedofs),mat_MM(freedofs,freedofs),10,0);
\frac{1}{2}[mode, lambda] = eig(mat_K(freedofs, freedofs), mat_M(freedofs, freedofs));
% Post-processing:
w_ref
        =sqrt(lambda);
                       % Eigenfrequencies in radians/sec
freq_ref = w_ref/(2*pi)% Eigenfrequencies in cycles/sec (Hz)
9-OUTPUT
\gammadeformadaHSDT:
%saveU;
%TIMO;
% análise estática para Vigas FEM HSDT
%Iabna Miranda 23abril 2007
\frac{9}{8}Programa Tensao
\frac{9}{6}*objectivo: sigma_zz, tao_xz
\frac{9}{6} *
%0-preparção das variáveis:
mat_Bbm_1::submax=[mat_Bbm(:,:,1) \text{ mat_Bbm}(:,:,2) \text{ mat_Bbm}(:,:,3) \text{ mat_Bbm}(:,:,4)]%1-Obtençao das derivadas
for i=1:1:N_{\text{layers}}Signa_x(:,:,i)=mat_Qbm(:,:,i)*mat_Zbm*mat_Bbm_aux*U(28+21*(n_EElements-1)-27:28+21*(n_EElements-1))end
Sigma_x1=diff(Sigma_x,f)Sigma_x2=diff(diff(Sigma_x,f),f)
```

```
%2-iniciação das constantes de integração
C1=0;C2=p/H_total;
C3=0;
syms Tao_xz_a
%3-Cálculo dos Sumatórios
for k=1:1:N_layers-1
   C1 = C1 + int(Sigma_x2(1,1,k), f, H_parcial(k), H_parcial(k+1))
   C3=C3+int(Sigma_x2(1,1,k),f,H_parcial(k),H_parcial(k+1))
   Sigma_x2_a=Sigma_x2(1,1,k)+int(Sigma_x2,z,H_parcial(k),H_parcial(k+1))
    Tao_xz_a=Tao_xz_a+int(Sigma_x1(1,1,k),z,H_parcial(k),H_parcial(k+1))
end
%4-Expressão final das tensões
Sigma_z=Sigma_x2_a+C2*H_parcial(N_layers)+C3
Tao_xz=-Tao_xz_a+C1
```